# **UNIVERSIDAD NACIONAL AUTÓNOMA**

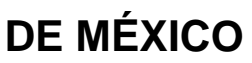

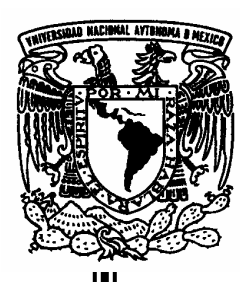

## Facultad de Ciencias

Expansión demográfica histórica del hongo endófito *Lophodermium nitens* revelada por un intrón de actina.

# **T E S I S**

QUE PARA OBTENER EL GRADO ACADÉMICO DE

B I Ó L O G A

P R E S E N T A

NADIA SILVANA SANTINI GONZÁLEZ

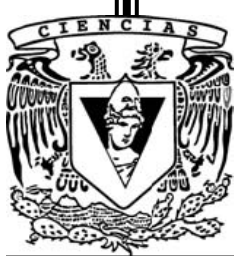

DIRECTOR DE TESIS: BIÓL. RODOLFO SALAS-LIZANA

2007

FACULTAD DE CIENCIAS UNAM

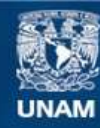

Universidad Nacional Autónoma de México

**UNAM – Dirección General de Bibliotecas Tesis Digitales Restricciones de uso**

## **DERECHOS RESERVADOS © PROHIBIDA SU REPRODUCCIÓN TOTAL O PARCIAL**

Todo el material contenido en esta tesis esta protegido por la Ley Federal del Derecho de Autor (LFDA) de los Estados Unidos Mexicanos (México).

**Biblioteca Central** 

Dirección General de Bibliotecas de la UNAM

El uso de imágenes, fragmentos de videos, y demás material que sea objeto de protección de los derechos de autor, será exclusivamente para fines educativos e informativos y deberá citar la fuente donde la obtuvo mencionando el autor o autores. Cualquier uso distinto como el lucro, reproducción, edición o modificación, será perseguido y sancionado por el respectivo titular de los Derechos de Autor.

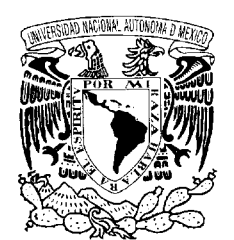

VNIVER4DAD NACIONAL AVPN°MA DE MEXICO

> ACT. MAURICIO AGUILAR GONZÁLEZ jefe de la División de Estudios Profesionales Facultad de Ciencias Presente.

Por este medio hacemos de su conocimiento que hemos revisado el trabajo escrito titulado:

#### "Expansión demográfica histórica del hongo endófito Lophodermium nitens revelada por un intrón de actina"

FACULTAD DE CIENCIAS

realizado por Santini González Nadia Silvana, con número de cuenta 300502053 quien opta por titularse en la opción de Tesis en la licenciatura en Biología. Dicho trabajo cuenta con nuestro voto aprobatorio.

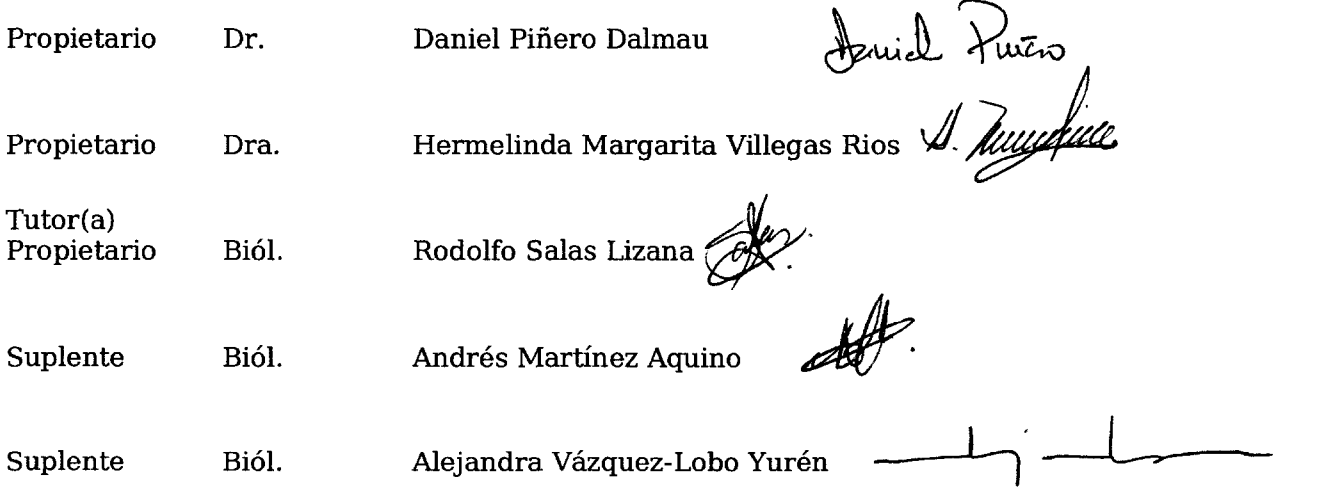

Atentamente "POR MI RAZA HABLARÁ EL ESPÍRITU'' Ciudad Universitaria, D. F., a 29 de agosto del 2007 EL COORDINADOR DE LA UNIDAD DE ENSEÑANZA DE BIOLOGÍA DR. ZENÓN CANO SANTANA

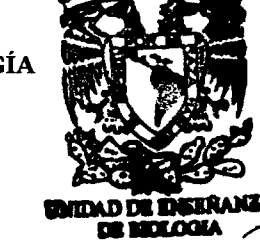

**FACULTAD DE CONCIAS** 

Señor sinodal: antes de firmar este documento, solicite al estudiante que le muestre la versión digital de su trabajo y verifique que la misma incluya todas las observaciones y correcciones que usted hizo sobre el mismo.

#### **Hoja de Datos del Jurado**

1. Datos del alumno Santini González Nadia Silvana 56 41 54 96 Universidad Nacional Autónoma de México Facultad de Ciencias Biología 300502053 2. Datos del tutor Biól Rodolfo Salas Lizana 3. Datos del sinodal 1 Dr Daniel Piñero Dalmau 4. Datos del sinodal 2 Dra Hermelinda Margarita Villegas Rios 5. Datos del sinodal 3 Biól Andrés Martínez

6. Datos del sinodal 4 Biól Alejandra Vázquez-Lobo Yurén

Aquino

7. Datos del trabajo escrito Expansión demográfica histórica del hongo endófito *Lophodermium nitens* revelada por un intrón de actina 50 p 2007

*A mi papá A mi mamá A Bianca A Carla A la abuelita Tela A Nicky A Meche* 

Este trabajo se llevó a cabo gracias al apoyo de los proyectos,

## DGAPA PAPIIT-IN215406 y

## SEMARNAT-CONACYT C01-201/A-1

Quiero agradecerle,

A mi tutor Rodolfo Salas-Lizana por enseñarme todo lo que sabe acerca de los lophos, de ser estudiante y de la paciencia humana. Y por leer mi tesis  $1x10^6$  veces.

Al Dr. Daniel Piñero por su apoyo incondicional y por sus preguntas siempre enigmáticas.

A Alejandra Vázquez-Lobo Yurén por ayudarme con el trabajo del laboratorio y a no volverme mutagénica.

A Lev, Ana W., Ale M., Miros, Mónica, Brian y a todos los miembros del Laboratorio de Genética y Evolución por los miles de consejos y regaños que me dieron.

A la Dra. Margarita Villegas por revisar con interés mi trabajo de tesis y por sus valiosas aportaciones e esta.

A Andrés Martínez (alias El Chapa) por las divertidas discusiones que mantuvimos acerca de biología a la luz de la Evolución, por toda su ayuda y comentarios a este trabajo.

A la Dra. Aurora Zlotnik por ayudarme con el material necesario para hacer los cortes de los ascomas y a la Dra. Marieta Tuena porque sin su apoyo nunca hubiéramos conseguido el DNA de los lophos.

A la Dra. Ella Vázquez por su interés en este proyecto.

A Mauricio Ortega por ayudarme con el Illustrator aunque su residencia sea en las lejanas playas caribeñas.

A la Dra. Alicia Martínez porque siempre hizo que la biología pareciera un cuento de ciencia ficción.

A Rodrigo, que con la música genera olas indestructibles que enamoran, moléculas mágicas para respirar y vida silvestre que parecía extinta.

A Irene y a Diego por las indescriptibles travesías que hemos vivido juntos.

A Iván (El Llorens), Alita, Kinné, Lore, Elisa y Feli por su amistad y los largos, a veces interminables, contradictorios y megadiversos foros de discusión que hemos tenido.

## **CONTENIDO**

## 1.INTRODUCCIÓN

- 1.1 Un enfoque demográfico histórico sobre las poblaciones de *Lophodermium nitens*
- 1.2 Árboles de genes y redes de haplotipos
- 1.3 Demografía histórica
- 1.3.1 Las redes en forma de estrella
- 1.3.2 La distribución de la frecuencia de las diferencias pareadas o distribución

## *mismatch*

- 1.3.3 La prueba de neutralidad de Tajima
- 1.4 Estimadores de la diversidad genética
- 1.5 Estimadores de la diferenciación poblacional
- 1.6 El análisis de clados anidados (NCPA)
- 1.7 Los intrones como marcadores moleculares
- 1.8 Sistema de estudio
- 1.8.1 Los pinos
- 1.8.2 La importancia del estudio de los hongos
- 1.8.3 Los hongos endófitos
- 1.8.4 El género *Lophodermium* Chevall

## 2. JUSTIFICACIÓN Y OBJETIVOS

## 3. MATERIALES Y MÉTODOS

- 3.1 Recolecta
- 3.2 Observaciones microscópicas
- 3.3 Cultivo
- 3.4 Extracción de DNA
- 3.5 Datos genéticos
- 3.6 Demografía histórica
- 3.6.1 La red de haplotipos en forma de estrella
- 3.6.2 La distribución de la frecuencia de las diferencias pareadas o distribución

## *mismatch*

- 3.6.3 La prueba de neutralidad de Tajima
- 3.7 Estimadores de la diversidad genética
- 3.8 Estimadores de diferenciación poblacional
- 3.9 El análisis de clados anidados (NCPA)

#### 4.RESULTADOS

- 4.1 Observaciones microscópicas
- 4.2 Demografía histórica
- 4.2.1 La red de haplotipos en forma de estrella
- 4.2.2 La distribución de la frecuencia de las diferencias pareadas o distribución

*mismatch* y la prueba de neutralidad Tajima

- 4.3 Estimadores de la diversidad genética
- 4.4 Estimadores de diferenciación poblacional
- 4.5 El análisis de clados anidados (NCPA)

## 5.DISCUSIÓN

- 5.1 Observaciones microscópicas
- 5.2 Demografía histórica
- 5.2.1 La red de haplotipos en forma de estrella
- 5.2.2 La distribución de la frecuencia de las diferencias pareadas o distribución

*mismatch* 

5.2.3 La prueba de neutralidad de Tajima

- 5.3 Estimadores de la diversidad genética
- 5.4 Estimadores de diferenciación poblacional
- 5.5 El análisis de clados anidados (NCPA)
- 5.6 Acerca del NCPA
- 6.CONCLUSIONES
- 7.LITERATURA CITADA
- 8.APÉNDICES

Palabras clave: Endófito, Lophodermium nitens, Expansión demográfica, Pinos, Actina

#### **Resumen**

La genética de poblaciones de hongos endófitos se encuentra poco estudiada, en este trabajo se analizaron siete poblaciones del hongo endófito de pinos *Lophodermium nitens* de la Faja Volcánica Transmexicana (El Jacal), de la Sierra Madre del Sur (Ixtlán) y de la Sierra Madre Oriental (Huayacocotla, Agua Santa y El Zamorano), estos complejos montañosos pertenecen a la denominada Zona de Transición Mexicana, característica por presentar biota tanto de la Zona Neártica como de la Neotropical. Se utilizó un intrón de actina (192pb) como marcador molecular y se obtuvieron los estadísticos de resumen  $(F_{ST}$  y *Snn*) para conocer el grado de diferenciación interpoblacional, la red de haplotipos, la distribución de las diferencias pareadas o distribución *mismatch* y el análisis de clados anidados para conocer si existía alguna relación entre la variación genética y su contexto geográfico. Se obtuvo una red con 30 haplotipos en forma de estrella y una distribución *mismatch* con una cresta pronunciada, ambas indicadoras de una expansión poblacional reciente. Los resultados nos permitieron inferir una expansión demográfica que se dio hace aproximadamente 540 000 años, durante el Pleistoceno, época dominada por el avance y la retracción de los hielos. Los datos que arroja el estadístico del vecino más cercano (*Snn*) indican que las poblaciones de El Jacal y de Ixtlán no están diferenciadas, proponemos dos hipótesis una, que después de la expansión poblacional hubo una fragmentación en la que las poblaciones de El Jacal e Ixtlán perdieron el contacto hasta el final o la segunda, que después de la expansión poblacional y la fragmentación existió contacto secundario entre El Jacal e Ixtlán.

#### **Abstract**

Population genetics of endophytes fungi has been scarcely studied. We analized seven populations of the pine endophyte *Lophodermium nitens* of the Faja Volcánica Transmexicana (El Jacal), the Sierra Madre del Sur (Ixtlán) and the Sierra Madre Oriental (Huayacocotla, Agua Santa and El Zamorano), these mountains complex are part of the Mexican Transition Zone, characteristic because of the union of Neartic and Neotropical biota. We used an actin intron (192pb) as molecular marker and obtained summary statistics  $(F_{ST}$  y *Snn*) for knowing the degree of differentiation between populations, the haplotype network, the *mismatch* distribution and the nested clade phylogeographyc analysis for knowing if there were some relation between molecular variation and geographic context. We obtained an haplotype network with 30 haplotypes star-shape and a *mismatch* distribution with a pronounced crest, both indicate a recent population expansion. These results allowed us to infer a demographic expansion that happened 0.54 mya, during Pleistocene, this epoch was dominated by the advance and retraction of ice. Data obtained from the nearest neighbour statistic (*Snn*) tell us that the populations of El Jacal and Ixtlán are not differenciated, we propose two hipotheses one, that after demographic expansion there was a fragmentation and that El Jacal and Ixtlán left contact at the end, or second that after population expansion there was a fragmetation and there existed secondary contact between both populations.

#### **Résumé**

La génétique des populations de champignons endophytes a été peu étudiée, dans ce travail on a étudié le champignon endophyte des pins *Lophodermium nitens* de la Faja Volcánica Transmexicana (El Jacal), de la Sierra Madre del Sur (Ixtlán) et de la Sierra Madre Oriental (Huayacocotla, Agua Santa y El Zamorano), cette chaîne de montagnes appartient à la Région de Transition Mexicaine, caractéristique pour présenter autant

des organismes de la région néo-arctique comme de la néo-tropicale. On a utilisé un intron d'actine (192pb) comme marqueur moléculaire et on a obtenu  $F_{ST}$  et *Snn* pour connaître le degré de différenciation entre populations, le réseau d'haplotypes, la distribution *mismatch* et l´analyse par clade emboîté pour savoir s´il avait quelque relation entre la variation génétique et le contexte géographique. On a trouvé une expansion démographique il y a environ 540 000 années, pendant le Pléistocène, époque dominée par de forts changements climatiques.

On a obtenu un réseau avec 30 haplotypes en forme d´ étoile et une distribution *mismatch* avec une crête marquée ; le deux indique une expansion démographique récente. Les résultats qui nous donnent le *Snn* indiquent qu´il n'y a pas de différentiation entre El Jacal et Ixtlán ; on propose deux hypothèses, premièrement, qu´après l´expansion démographique il y a eu une fragmentation et que El Jacal et Ixtlán ont perdu le contact jusqu´a la fin de l´expansion ou deuxièmement, qu´après l´expansion démographique il y a eu un contact secondaire entre El Jacal et Ixtlán.

## **1. INTRODUCCIÓN**

## **1.1 Un enfoque demográfico histórico sobre las poblaciones de** *Lophodermium nitens*

Este estudio presenta un enfoque filogeográfico y demográfico histórico de *Lophodermium nitens*. La filogeografía nos permite conocer los procesos que han originado la distribución geográfica de los linajes genealógicos, tanto intraespecíficos como interespecíficos y se apoya en disciplinas tales como la genética molecular, la genética de poblaciones, la etología, la demografía histórica, la biología filogenética, la paleontología, la geología, y la geografía histórica (Avise 2000).

 *Lophodermium nitens* es un hongo endófito de pinos del que se ha estudiado su morfología (Minter 1980), filogenia (Ortíz-García *et al.* 2003), el ciclo de vida (Deckert *et al.* 2001) y la variabilidad genética (Deckert *et al.* 2002).

Estudiar la demografía histórica de *L. nitens* implica conocer qué ha pasado con sus tamaños poblacionales y por lo tanto qué fuerzas evolutivas han actuado en sus poblaciones, todo esto se infiere a partir de la variabilidad genética que existe actualmente.

Los procesos demográficos tales como los cuellos de botella o las expansiones demográficas de estos hongos nos hablan a su vez de la demografía histórica de las poblaciones de los pinos en los que crecen. Estos procesos pueden asociarse con otros, tal es el caso de las oscilaciones climáticas.

La Sierra Madre Oriental (SMO), la Faja Volcánica Transmexicana (FVT) y la Sierra Madre del Sur (SMO) son parte de lo que se conoce como la Zona de Transición Mexicana, en ésta los elementos bióticos de la Zona Neártica y Neotropical se sobrelapan (Halffter 1987).

 En este estudio se trabajó con poblaciones de *L. nitens* de la Zona de Transición Mexicana y por lo tanto esperamos que presenten una historia característica, esto es, que las poblaciones compartan procesos como las expansiones poblacionales, el contacto secundario o la fragmentación debido a la existencia de refugios bióticos durante las épocas de avance y retracción de los hielos (Pfenninger y Posada 2002).

#### **1.2 Árboles de genes y redes de haplotipos**

Los árboles de genes nos permiten visualizar los procesos demográficos ya que muestran información explícita acerca de las relaciones ancestro-descendiente; en otras palabras, nos ayudan a conocer cómo las copias de las regiones homólogas de DNA se relacionan por eventos de coalescencia (Rosenberg y Nordborg 2002).

Los alelos presentes en la actualidad tienen diferentes historias ya que descienden de alelos ancestrales provenientes de una o de varias generaciones atrás, el punto en el que se encuentra al ancestro común más cercano de dos o más alelos se denomina coalescencia (Hedrick 2005).

En el árbol de genes para seis copias de regiones homólogas de DNA (Figura 1 a). A y B1 coalescen antes de coalescer con B2, B1 y B2 comparten el mismo estado de haplotipo y el gen A difiere de ellos sólo por una mutación (Templeton 2006, Rosenberg y Nordborg 2002).

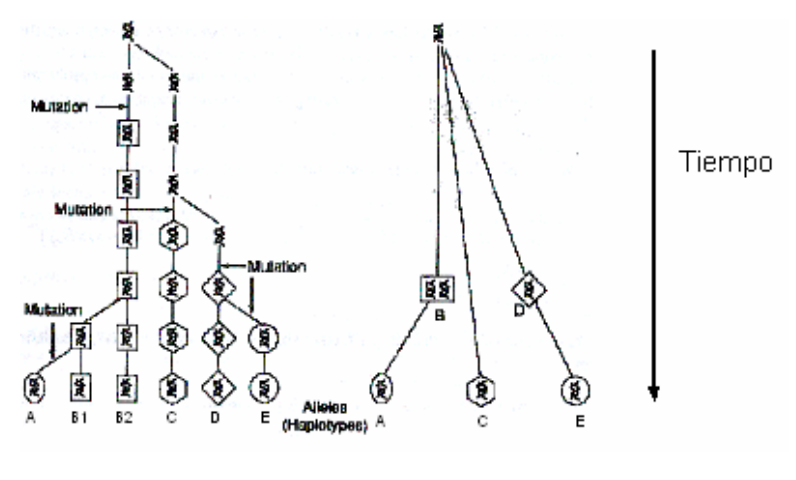

 a b **Figura 1. a)** Árbol de genes y **b)** árbol de haplotipos (Modificado de Templeton 2006).

En general la información acerca de la genealogía no se conoce y la resolución de los árboles se limita a los fragmentos de DNA que presentan diferencias en la secuencia, por ejemplo inserciones-deleciones o sustituciones nucleotídicas.

Las variantes homólogas de una región de DNA se denominan haplotipos y generan los denominados árboles de haplotipos, en éstos no podemos observar las ramas en el árbol de genes que se deben a replicación de DNA sin mutación (Figura 1b). Las redes de haplotipos son los árboles de haplotipos sin raíz y a diferencia de estos, muestran las relaciones evolutivas entre un haplotipo y otro sin orientación temporal de los eventos mutacionales (Figura 2) (Templeton 2006).

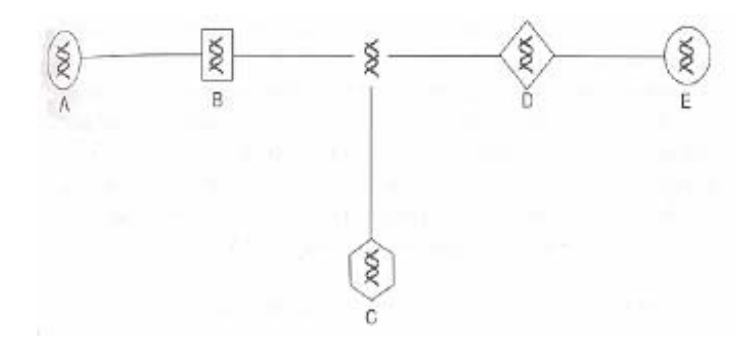

**Figura 2.** Red de haplotipos correspondiente a la Figura 1b (Tomado de Templeton 2006).

#### **1.3 Demografía histórica**

Muchas especies, incluidos los humanos, han sufrido un incremento en su tamaño poblacional (Zhivotovsky *et al.* 2000). Esto se da cuando aparecen nuevas oportunidades ecológicas o cuando las poblaciones se recuperan de cuellos de botella (Avise 2000). La demografía de poblaciones nos permite detectar procesos que sucedieron en el pasado y que han dejado huellas en las poblaciones del presente (Templeton 2006). Las redes de haplotipos, la distribución de la frecuencia de diferencias pareadas y la prueba de neutralidad de Tajima son aproximaciones que se usan para inferir procesos demográficos históricos y se basan en diferentes propiedades de la muestra poblacional.

#### **1.3.1 Las redes en forma de estrella**

En 1987 Avise propuso que los árboles de genes en forma de estrella, en los que la mayoría de los haplotipos se encuentran separados de un haplotipo central por uno o pocos pasos mutacionales, son resultado de poblaciones que han crecido de manera rápida. Este modelo supone que el flujo génico en el presente ha sido bajo, que el tamaño poblacional actual es grande y que de esta forma la deriva génica no ha sido lo suficientemente fuerte como para eliminar la variación genética. En el Cuadro 1 se describen las categorías de redes que propuso Avise, las redes en forma de estrella con las características antes mencionadas se ubican dentro de la categoría V (Avise 2000).

|                                    | <b>Caatro 1</b> . Categorias de redes de hapiotipos (modificado de $\pi$ vise 2000)                                                                                                    |                                                                                                    |
|------------------------------------|----------------------------------------------------------------------------------------------------|----------------------------------------------------------------------------------------------------|
| CATEGORÍA<br><b>FILOGEOGRÁFICA</b> | FORMA DE LA RED DE HAPLOTIPOS Y<br>SUPUESTOS BAJO LOS QUE ÉSTAS SE<br><b>PRESENTAN</b>                                                                                                    | REPRESENTACIÓN GEOGRÁFICA<br>REGIÓN 1<br>REGIÓN 3<br>REGIÓN 2                                         |
| Τ                                  | Grupos de haplotipos separados por<br>muchos pasos mutacionales.<br>Se presentan en linajes de amplia<br>distribución que han quedado separados<br>por barreras al flujo génico durante un<br>periodo largo, las especies son de poca<br>dispersión.                                       | <del>HIIIIIII</del><br>$l-m-n$<br>$a-b-c$<br>₩₩<br>$x-y-z$                                            |
| $\mathbf{I}$                       | Grupos de haplotipos separados por<br>muchos pasos mutacionales.<br>Linajes<br>presentes<br>en<br>zonas<br>de<br>admixtura secundaria de poblaciones<br>anteriormente separadas por barreras<br>geográficas de largo plazo. Los tamaños<br>poblacionales son pequeños en la<br>actualidad. | a-b-c<br>$a-b-c$<br>a-b-c<br>$l-m-n$<br>$l-m-n$<br>$l-m-n$<br>$x-y-z$<br>$x-y-z$<br>$x-y-z$           |
| Ш                                  | Haplotipos separados por pocos pasos<br>mutacionales.<br>Linajes muy parecidos, con poco flujo<br>génico actual y un tamaño poblacional<br>grande por lo que la deriva génica es<br>débil.                                                                                                 | $\mathbf c$<br>$\rm{a}$<br>h                                                                          |
| IV                                 | Grupos de haplotipos separados por<br>pocos pasos mutacionales.<br>Linajes distribuidos en una misma área<br>con alto flujo génico y un tamaño<br>poblacional moderado. Las barreras<br>geográficas de separación han sido de<br>corto plazo.                                              | a<br>a<br>a<br>$\mathbf b$<br>$\mathbf b$<br>$\mathbf b$<br>$\mathbf c$<br>$\mathbf c$<br>$\mathbf c$ |
| V                                  | Haplotipos separados por pocos pasos<br>mutacionales.<br>Se presentan linajes privados derivados<br>y linajes ampliamente distribuidos<br>ancestrales. El flujo génico actual es de<br>baio a moderado.                                                                                    | $(b)-a$<br>$a-(c)$<br>a                                                                               |

**Cuadro 1** . Categorías de redes de haplotipos (Modificado de Avise 2000)

En la tercera columna del Cuadro están representadas las redes de haplotipos de las cinco categorías, los óvalos representan un haplotipo particular o grupos de haplotipos relacionados. Las líneas con las que se conectan los óvalos son las ramas de la red y los guiones el número de pasos mutacionales.

## **1.3.2 La distribución de la frecuencia de las diferencias pareadas o distribución** *mismatch*

El modelo de evolución nucleotídica de sitios infinitos considera que cada vez que surge una nueva mutación, ésta caerá en una posición diferente a lo largo de una secuencia y por lo tanto, cada nueva mutación generará un alelo diferente (Kimura 1971). Los sitios nucleotídicos ocupados por dos o más nucleótidos se denominan sitios segregantes y los que difieren entre pares de individuos se denominan *mismatches* nucleotídicos (Hartl y Clark 2007).

La distribución de la frecuencia de las diferencias pareadas o distribución *mismatch* es una representación gráfica que muestra las frecuencias relativas de las diferencias de pares de bases en los sitios segregantes de la secuencia. Los cambios en el tamaño poblacional se reflejan en la distribución de las diferencias pareadas y de esta forma ciertos procesos poblacionales, como la expansión demográfica o los cuellos de botella generan distribuciones *mismatch* características (Rogers y Harpending 1992).

Si una población permanece de tamaño constante, la probabilidad de que dos genes neutrales difieran en *i* sitios nucleotídicos en *t* generaciones reflejará un equilibrio constante o una distribución *mismatch* de una curva que declina suavemente, esto se debe a que en estos casos hay poca varianza. Por otro lado las curvas con crestas pronunciadas son el patrón esperado cuando hubo una expansión demográfica ya que en ésta surgen un gran número de haplotipos nuevos y la frecuencia en la que éstos se presentan depende del tiempo que ha transcurrido (Watterson 1975, Rogers y Harpending 1992).

El número de diferencias pareadas en las secuencias es un indicativo del tiempo que ha transcurrido desde la divergencia de las secuencias. La unidad de tiempo mutacional es τ, que se calcula como τ=2*ut*, donde *t* es el tiempo en generaciones y *u* es la tasa de mutación; por lo tanto, después de τ unidades de tiempo mutacional un par de secuencias difieren en *i* sitios y las unidades de la τ son 1/2*u* generaciones. La cresta de la curva en la distribución *mismatch* está dada por τ, y así la localización de la cresta provee de una idea del tiempo en el que ocurrió la expansión (Aris-Brosou y Excoffier 1990, Rogers y Harpending 1992).

El modelo de expansión demográfica supone que una población en el equilibrio con  $\theta = \theta_0$  crece rápidamente hasta  $\theta = \theta_1$ . Sustituyendo los valores de  $\theta = \theta_0$  en la ecuación (1) y los de  $\theta = \theta_l$  en la ecuación (2) obtenemos la gráfica (Figura 3).  $F_i(\tau)$  es la probabilidad de que un par de individuos difieran por *i* sitios en el tiempo τ :

$$
\hat{F}_i \approx \frac{\theta^i}{(\theta + 1)^{i+1}} = \hat{F}_0 (1 - \hat{F}_0)^i
$$
\n(1)

$$
F_i(\tau) = \hat{F}_i + e^{-\tau(1+1/\theta)} \sum_{j=0}^i \frac{\tau^j}{j!} (F_{i-j}(0) - \hat{F}_{i-j})
$$
(2)

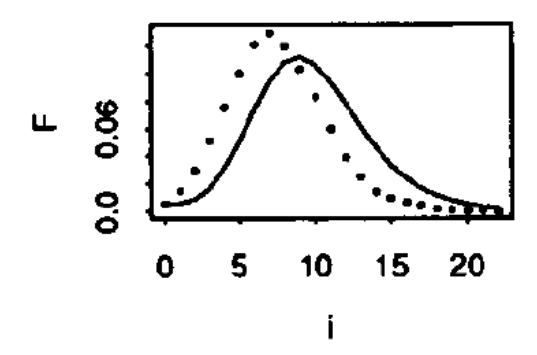

**Figura 3**. Simulación de la distribución *mismatch* que refleja una expansión demográfica con una muestra de 147 individuos,  $\theta_0 = 2$ ,  $\theta_1 = 200$  y  $\tau = 7$ . La línea continua representa la distribución teórica y la línea punteada representa los datos simulados. El número de diferencias pareadas está representado por *i* y *F* se refiere a la frecuencia de las diferencias pareadas (Tomada de Rogers y Harpending 1992)

#### **1.3.3 La prueba de neutralidad de Tajima**

Fumio Tajima (1989) propuso un estadístico para probar la neutralidad de las secuencias que se denomina estadístico *D* de Tajima. El modelo neutral supone que los polimorfismos genéticos son el resultado del balance entre la mutación que introduce nuevos alelos en las poblaciones y la deriva genética que los elimina o fija estocásticamente (Hartl y Clark 2007).

Las mutaciones neutrales pueden ser estimadas a partir del número de sitios segregantes *S* o a partir del promedio de diferencias nucleotídicas entre pares de secuencias  $p_i$  (ecuaciones 3 y 4 respectivamente):

$$
\hat{\theta} = \frac{Sn}{1 + 1/2 + 1/3 + \dots + 1/n - 1}
$$
(3)

$$
\hat{\pi} = \frac{n}{n-1} \sum_{i=1}^{S_n} 2 \hat{p}_i (1 - \hat{p}_i)
$$
(4)

Para las ecuaciones (3) y (4) *n* se refiere al número de alelos y para la ecuación (4)  $\hat{p}$ *i* es la frecuencia de uno de los dos alelos en el sitio *i* segregante de la muestra. Debido a que tanto *p* ^  $\hat{\theta}$  son estimados no sesgados de *4Nu* deben parecerse para una muestra de un locus neutral (Futuyma 1998, Gillespie 2004).

El estadístico *D* de Tajima es una medida de la diferencia de  $\hat{\pi}$  y  $\hat{\theta}$ :

$$
D_T = \frac{\hat{\pi} - \hat{\theta}}{C} \tag{5}
$$

Donde *C* es una constante normalizadora.

En general, los estudios de las poblaciones naturales arrojan valores negativos para la *D* de Tajima, las posibles explicaciones a esto son: Que los tamaños poblacionales hayan crecido o que haya habido barridos selectivos. Por otro lado, los valores positivos indican selección balanceadora o cuellos de botella. Finalmente una *D* de Tajima de 0 significaría que la población presenta un equilibrio entre la mutación y la deriva génica (Gillespie 2004, Hedrick 2005).

La *D* de Tajima arroja valores negativos cuando la  $\pi$  es pequeña comparada con  $\theta$ , esto significa que en cierto número de sitios segregantes las diferencias entre secuencias son pocas. Por otra parte, cuando la  $\theta$  tiene valores menores a los de  $\pi$ , la *D* de Tajima resulta positiva; es decir, las secuencias presentarán mayores diferencias en el mismo número de sitios segregantes. La *D* de Tajima es 0 cuando  $\pi y \theta$  se parecen, es decir, cuando los sitios segregantes y las diferencias entre las secuencias son parecidas.

#### **1.4 Estimadores de la diversidad genética**

La diversidad genética puede ser medida a diferentes niveles, una forma de estimar la cantidad de variación nucleotídica en una población es determinar la proporción de diferencias nucleotídicas entre pares de secuencias y ponderarlas con las frecuencias. Este estadístico se calcula como:

$$
\pi = \sum_{ij} p_i p_j \pi_{ij} \tag{6}
$$

 donde *pi* es la frecuencia de la secuencia *i* y <sup>π</sup>*ij* es la proporción de núcleotidos que difiere cuando las secuencias *i* y *j* se comparan. Bajo el modelo de la Teoría Neutral (Kimura 1968) se habla de que  $\pi \approx \theta$ . Esta teoría sugiere que la mayoría de las sustituciones alélicas no presentan ventaja selectiva sobre las que reemplazan y que por lo tanto los polimorfismos moleculares son mantenidos por la mutación que genera variación y por la deriva génica que la elimina.

El parámetro  $\theta$  mide el nivel de variación en el modelo neutral,  $\theta = 2N_e\mu$  para genomas haploides, donde  $N_e$  es el tamaño efectivo de la población y  $\mu$  es la tasa de mutación por gen en cada generación (Watterson 1975, Tajima 1989, Hedrick 2005).

 La diversidad haplotídica es otra medida de diversidad genética y se define en términos de las frecuencias de haplotipos. La diversidad haplotídica se calcula como:

$$
H_d = 1 - \sum f_i^2 \tag{7}
$$

En la ecuación (7) *fi* se refiere a la frecuencia del haplotipo *i*-ésimo (Nei 1987, Avise 2000).

#### **1.5 Estimadores de la diferenciación poblacional**

Hudson *et al.* (1992) propusieron el estadístico del vecino más cercano (S<sub>nn</sub>) que mide qué tan seguido los vecinos más cercanos, hablando en términos de diferencias nucleotídicas, son de la misma localidad geográfica. *Snn* toma valores de 0 a 1, el valor máximo de 1 es interpretado como que las poblaciones de dos localidades están altamente diferenciadas, es decir, el vecino más cercano se encuentra dentro de la misma localidad. Supongamos que se colectan *n* individuos algunos de la localidad 1 y otros de la localidad 2 y que todas las secuencias son de la misma longitud sin gaps, la secuencia del individuo *i* será s*i*. El número de sitios nucleotídicos en los que *si* difiere de *sj* es *dij*. Por otro lado tenemos *Tk* que es el número de vecinos más cercanos del individuo *k* (Hudson 2000).

*W*k es el número de vecinos más cercanos de la misma localidad del individuo *k*.  $X_k = W_k/T_k$ , es la fracción de vecinos más cercanos del individuo *k* que son de la misma localidad del individuo *k*. Si *k* tiene un solo vecino más cercano y este vecino es de la misma localidad entonces *X*k es 1 y si el individuo más cercano es de diferente localidad que el individuo *k*, *X*k es 0. Por lo tanto *Snn* es el promedio de la fracción de vecinos más cercanos  $(X_k)$ :

$$
S_{nn} = \sum_{j=1}^{n} X_j / n
$$
 (8)

Para saber si *Snn* es significativamente grande para una muestra particular, es decir, para saber si las poblaciones de dos localidades están diferenciadas, se puede hacer una prueba de permutación. La proporción de muestras permutadas con *Snn* mayor o igual al valor observado se estima como el valor de *P* (Hudson 2000). La ventaja de utilizar este estadístico, es que los valores de *Snn* no se basan en las frecuencias de los haplotipos y, por lo tanto no es sensible a la cantidad de variación genética entre las poblaciones que se comparan (Hudson 2000).

El estimado *FST* es una medida de diferenciación genética de las subpoblaciones y toma el valor de 0 cuando no hay diferenciación genética y el valor de 1 cuando las poblaciones son muy diferentes (Hedrick 2005, Hudson et al. 1992). El estimado de  $F_{ST}$ supone que cada sitio polimórfico es un locus diferente y se calcula como:

$$
F_{ST} = \frac{G_S - G_T}{1 - G_T} \tag{9}
$$

$$
G_T = p^2 + q^2 \tag{10}
$$

$$
G_{s} = \sum c_{i} (p_{i}^{2} + q_{i}^{2})
$$
 (11)

Donde *pi* es la frecuencia del alelo *A1* en la *i*-ésima población. La contribución de esta población a la muestra es  $c_i$ , es decir  $\sum c_i = 1$ , por otra parte, *p* es la frecuencia promedio entre todas las poblaciones del alelo *A<sub>1</sub>*,  $p = \sum c_i p_i$ . Finalmente  $q = 1-p$ . La ecuación (9) se utiliza en los casos en los que las pruebas estadísticas demuestran que no existe flujo génico interpoblacional (Templeton 1998, Gillespie 2004).

Puede calcularse la  $F_{ST}$  global, es decir, para pares de secuencias tomadas al azar de todas las poblaciones o la *FST* entre dos subpoblaciones (Hudson *et al*. 1992). Muchos de los estadísticos útiles para detectar la diferenciación genética se basan en las frecuencias de los haplotipos raros, éstos son haplotipos que se encuentran presentes en baja frecuencia; sin embargo, cuando los tamaños de muestra son pequeños y la diversidad de haplotipos es alta, estos haplotipos raros aparecen sólo una vez y los métodos basados en las frecuencias tienen poca o nula resolución (Hudson 2000).

La  $F_{ST}$  también puede calcularse como:

$$
F_{ST} \approx \frac{1}{1 + 2N_m} \tag{12}
$$

Como se puede apreciar en la ecuación (12),  $F_{ST}$  se puede utilizar para conocer *Nm*, donde *N* es el número de individuos en cada subpoblación y *m* es la fracción de migrantes en cada subpoblación por generación. Para organismos diploides *2Nm* se sustituye por *4Nm*; *Nm* puede interpretarse como el número absoluto de organismos migrantes que llegan a la subpoblación en cada generación, estos migrantes tienen el efecto de homogeneizar la variación genética entre subpoblaciones. Los alelos raros no se incluyen en los organismos migrantes a menos que la tasa de migración sea muy alta (Hartl y Clark 2007).

#### **1.6 El análisis de clados anidados (NCPA)**

A partir de una red de haplotipos se puede generar un análisis de clados anidados (NCPA, por sus siglas en inglés: Nested Clade Phylogeographic Analysis; Templeton *et al*. 1995, Templeton 2006) que es una forma de analizar de manera estadística las

asociaciones que existen entre el tiempo, la geografía y las redes de haplotipos. En otras palabras, el NCPA nos permite saber si hay alguna relación entre la forma en la que se encuentra la variación genética y los lugares en los que ésta se localiza. De esta manera, una vez que encontramos si existe alguna relación, el NCPA nos permite hacer inferencias acerca de los eventos a los que han estado sujetas las poblaciones, estos eventos son el aislamiento por distancia, la fragmentación y la expansión del área de distribución.

 El anidamiento se realiza comenzando por las puntas de la red, todos los haplotipos que se encuentren a un paso mutacional son anidados, en el siguiente nivel aquellos clados que se encuentran a dos pasos mutacionales se anidan, esto se realiza el número de veces que sea necesario. La edad de un haplotipo específico o clado de haplotipos, es menor o igual a la del clado en el que se encuentra anidado (Templeton 2006).

 El NCPA requiere también de información geográfica, los datos geográficos se cuantifican de dos formas: Primero se utiliza la distancia dentro del clado (*Dc*) que mide qué tan disperso se encuentra el clado espacialmente y estima la distancia del centro geográfico del clado a las otras localidades donde está presente. La segunda medida de distancia geográfica se refiere a la distancia del clado anidado (*Dn*) que cuantifica qué tan lejos está un haplotipo o clado del haplotipo o clado más cercano evolutivamente; esto es, los clados con los que se anida en un nivel superior, la *Dn* es el promedio de las distancias pareadas de todas las copias del clado de interés a todas las copias de clados en el mismo grupo anidado (Templeton *et al*. 1995, Templeton 1998).

Se pueden obtener los valores esperados de las distancias  $(D_c \, y \, D_n)$  realizando muchas permutaciones bajo la hipótesis nula de que no existen asociaciones entre la geografía y la variación genética, estos resultados se comparan con las *Dc* y *Dn* observadas para conocer qué distancias son significativamente grandes (*L*) y cuáles son significativamente pequeñas (S). Las  $D_c$  y las  $D_n$  promedio de los clados interiores a los clados de las puntas también se calculan. Tanto las distancias (*Dc* y *Dn*) como la significancia de éstas se pueden obtener por medio del programa de cómputo GeoDis (Templeton 2006).

Templeton (1998, 2006) propuso tres patrones básicos que se reflejan en las redes de haplotipos: i) el aislamiento por distancia, ii) la fragmentación y iii) la expansión del área de distribución.

#### *Patrones esperados por el aislamiento por distancia.*

i) El flujo genético restringido por el aislamiento por distancia se refiere a que la probabilidad de que los individuos se muevan distancias largas es menor a la de que se muevan distancias cortas (Templeton 2006). Cuando surge una nueva mutación, se genera un nuevo haplotipo que sólo se encontrará presente en el área de origen. Al paso de las generaciones el nuevo haplotipo tendrá mayor oportunidad de dispersarse y por lo tanto, las distancias del clado incrementarán con el tiempo (Wright 1943). La dispersión del haplotipo ocurre por movimientos geográficos cortos y por lo tanto hay una fuerte correlación en qué tanto está disperso un haplotipo (o clado medido como *Dc*) y su posición temporal en el árbol de haplotipos, es decir, mientras más antiguo es el haplotipo, más disperso estará. Los nuevos haplotipos se encuentran dentro del área geográfica del haplotipo de la que se derivaron, y como el centro geográfico se mueve lentamente, los valores de  $D_c$  y  $D_n$  muestran patrones similares de significancia estadística (Templeton 2005, Templeton 2006).

#### ii) *Patrones esperados bajo fragmentación*

Los haplotipos que surgen en una misma área después de una fragmentación muestran distribuciones espaciales restringidas y concordantes, en otros términos, hay una barrera geográfica al flujo genético. El NCPA se aplica a la fragmentación alopátrica en la que la población ancestral se fragmenta en dos o más áreas. Las áreas separadas contienen subpoblaciones geográficas que forman un continuo. En el caso de la microvicarianza una población ancestral se fragmenta en numerosas áreas y no hay correlación entre la distancia geográfica y el aislamiento genético (Templeton 2006).

#### iii)*Patrones esperados bajo expansión de área de distribución*

Cuando una población expande su área de distribución, los haplotipos más antiguos se encontrarán más dispersos (*DcL*) mientras que, en general, los haplotipos relativamente jóvenes o clados raros estarán restringidos al área en la que surgieron presentanto *DcS*. En ocasiones, los haplotipos jóvenes pueden ser llevados por expansión poblacional a localidades lejanas del área de origen resultando en *D<sub>c</sub>L* (Templeton 2006).

#### **1.7 Los intrones como marcadores moleculares**

Muchos genes eucariontes contienen segmentos de DNA denominados intrones que se encuentran intercalados con las regiones codificantes. Los intrones no contienen información para el producto del gen y aunque se transcriben junto con las regiones codificantes también conocidas como exones, son cortadas durante la transcripción inicial en un proceso denominado escición o *splicing*. La secuencia correcta de los intrones es necesaria para generar un tamaño apropiado del transcrito y por lo tanto los intrones, las regiones regulatorias y las regiones codificantes son consideradas parte del gen (Griffiths *et al.* 2002). Las secuencias consenso de inicio y fin de los intrones son GT en el extremo 5´ y AG en el extremo 3´ (Blanco 2000, Lynch 2002).

Los intrones presentan altas tasas de mutación y por lo tanto el análisis de estas secuencias provee una alta resolución en los estudios de genética de poblaciones y filogeografía (Hillis *et al.* 1996).

En muchas especies, los genes de la familia de la actina y las posiciones de los intrones están altamente conservadas, esto ha permitido el desarrollo de *primers* 5´ y 3´ a partir de las secuencias de los exones (Foran *et al.* 1985, Lewin 2004). El intrón 1 de la actina se ha utilizado en estudios de hongos (Carbone y Kohn 1999) y para el caso de *L. nitens* la tasa de substitución se ha estimado en 1.9x10-6 substituciones por secuencia por generación (Salas-Lizana y Piñero, datos sin publicar).

#### **1.8 Sistema de estudio**

#### **1.8.1 Los pinos**

El género *Pinus* está conformado por aproximadamente120 especies de las cuales cerca de 49 viven en México (Styles 1998). Los pinos se dividen en dos subgéneros: *Haploxylon* o pinos blandos, con un haz fibrovascular en la hoja, y *Diploxylon* o pinos duros, con dos haces fibrovasculares en la hoja (Richardson 1998).

 El género *Pinus* se encuentra principalmente en áreas templadas, pero los mayores centros de diversidad se encuentran en las zonas que atraviesa el Trópico de Cáncer, en el Sur de México, en Centroamérica y en las Islas del Caribe. Otro centro de diversidad se encuentra en el sureste asiático y especialmente en el sur de China. Sólo una especie, *P. merkusii,* cruza el Ecuador a los 2º de latitud sur en Sumatra. Además se conocen tres especies que se encuentran distribuidas en el Círculo Polar Ártico (Styles 1998).

#### *Pinus ayacahuite* **Ehren.**

*Pinus ayacahuite* alcanza alturas de 35-40m con diámetros mayores a los 2m. Las copas de los árboles viejos son abiertas e irregulares y las ramas horizontales; por otra parte,

las copas de los árboles jóvenes son cónicas y sus ramas helicoidales. Forma agrupaciones con otros pinos en las montañas del sur de México y Guatemala, Honduras y El Salvador. Es abundante en México, en las montañas de Oaxaca, Chiapas y Guerrero. También se encuentran pequeños grupos en Puebla y Tlaxcala. Crece en altitudes de 2000 a 3200msnm y se encuentra en toda clase de sitios pero alcanza sus mayores alturas en suelos bien drenados y limosos (Perry 1991).

#### *P. strobiformis* **Engelmann**

*P. strobiformis* Engelmann*,* alcanza los 20-25m de altura, las copas de los árboles maduros son redondeadas, abiertas e irregulares. Las ramas son largas y horizontales. En los árboles jóvenes la copa es densa y de forma triangular (Perry, 1991).

 *P. strobiformis,* crece en Estados Unidos, en Arizona, Nuevo México y raramente en Texas. En México se distribuye en las montañas de Zacatecas, San Luis Potosí (Farjon y Styles 1997) Coahuila, Nuevo León, Sonora, Sinaloa, Chihuahua y Durango (Perry 1991).

 Se le encuentra desde los 2,000 hasta los 3,500msnm (Perry 1991) y crece en pequeños grupos con otros pinos y encinos, de manera más frecuente con *P. arizonica*, *P. engelmannii*, *P. leiophylla* var. *chihuahuana, P. durangensis*, *P. lumholtzii*, y varias especies de *Quercus* y *Arbutus*. En bosques se asocia con *Abies* y *Pseudotsuga*, y a altitudes más elevadas con *P. hartwegii.* En el Cerro del Potosí crece con el pino arbustivo *P. culminicola* (Farjon y Styles 1997).

#### **1.8.2 Los hongos como sistema de estudio**

Los hongos son uno de los grupos de organismos más diversos de la Tierra. Al igual que otros taxa hiperdiversos, se encuentran poco estudiados. Este conocimiento limitado se debe a un número de factores como el que la mayoría de los hongos son pequeños e inconspicuos, muchos producen cuerpos fructíferos efímeros, de manera no periódica y, finalmente, la sistemática micológica no ha recibido mucha atención en comparación con otros grupos (Cannon 1997).

En 1990 se estimó que la magnitud de la diversidad fúngica era 1.5 millones de especies (Hawksworth 1991). Se conocen 74 mil especies de hongos, por lo que si se toma el estimado de 1.5 millones de especies, no más del 5% de las especies de hongos se conoce a nivel mundial (Hawksworth 2001).

En su mayoría los estudios taxonómicos se han realizado con macromicetos, los micromicetos son probablemente los más numerosos y los menos conocidos, se estima que hay entre 700 000 y 900 000 especies de micromicetos, de las que sólo se conocen entre el 10 y el 30% (Rossman 1994).

 Los hongos juegan un papel crucial en los ecosistemas ya que i) son descomponedores primarios en todos los ecosistemas terrestres, ii) forman importantes asociaciones mutualistas y parásitas con plantas vasculares, iii) tienen importancia económica ya que causan patogénesis en algunas plantas, iv) ofrecen sistemas genéticos bien desarrollados para los biólogos moleculares (por ejemplo, *Sacharomyces cerevisiae*, *Neurospora crassa* y *Aspergillus nidulans*); y además v) son cruciales en los procesos de fermentación y la industria biotecnológica (Bruns *et al*. 1991).

#### **1.8.3 Los hongos endófitos**

Literalmente, la palabra endófito significa "dentro de la planta" (Gr. *endon,* dentro y *phyton*, planta), el uso de este término es muy amplio; sin embargo, en la micología se emplea para aquellos hongos que habitan durante alguna parte de su ciclo de vida en las plantas, colonizando tejidos internos sin causar daño aparente (Schulz y Boyle 2005). La mayoría de los estudios de hongos endófitos se ha realizado en pastos (Saikkonen *et al.* 1998).

Los hongos endófitos habitan en los espacios apoplásticos de sus hospederos y pueden presentar especificidad, algunos producen metabolitos secundarios, como antibióticos, que confieren una ventaja selectiva a sus hospederos previniendo el ramoneo o el ataque por insectos (Schulz y Boyle 2005). Según Pirozynski y Hawksworth (1988) los hongos invaden las células o tejidos en búsqueda de nutrimentos, protección o transporte. Las simbiosis micotróficas afectan la morfología y fisiología de la planta, incrementando la tasa de asimilación de nutrimentos; debido posiblemente a la pérdida de energía ocasionada por el hongo.

 Los hongos endófitos de plantas leñosas, principalmente ascomicetos, son muy diversos y presentan diferentes tipos de relaciones simbióticas con sus plantas hospederas, pueden ser comensales, mutualistas o patógenos latentes.

#### **1.8.4 El género** *Lophodermium* **Chevall***.*

El género *Lophodermium* es un Ascomycota que pertenece a la Clase Ascomycetes, al Orden Rhystimatales y a la familia Rhytismataceae. Con 103 especie reconocidas, en general se le conoce porque algunas de sus especies causan la caída de las hojas en el género *Pinus* (Kirk *et al.* 2001).

 Se reconocen 16 especies de *Lophodermium* en pinos, todas habitan en acículas secundarias. Algunas especies se encuentran restringidas a la distribución geográfica del hospedero (pinos exclusivamente *Haploxylon* o *Diploxylon*) mientras que otras se distribuyen en varias especies de pinos (Minter 1980, Ortíz-García *et al.* 2003).

 *Lophodermium nitens* Darker, presenta ascomas totalmente negros, subcuticulares, sin labios; el anamorfo es subcuticular; las líneas de zona son negras y abundantes. Su distribución está restringida a pinos del subgénero *Haploxylon* (Minter 1980). Coloniza hojas sanas donde reside como endófito dentro del tejido del hospedero de manera asintomática, los ascomas típicamente maduran después de la abscisión de la hoja (Deckert *et al.* 2001).

#### **Ciclo de vida de** *L. nitens***.**

El ciclo de vida de *Lophodermium nitens* (Figura 4) comienza con la inoculación de la acícula del pino por una ascospora haploide. Durante este periodo el micelio monocarionte crece lentamente (Osorio y Stephan 1991, Deckert *et al.* 2002). Cuando comienza la senescencia de la hoja se desarrollan los conidiomas, los conidios liberados no son de importancia fundamental en la infección pero podrían jugar el papel de espermacios en la diploidización del micelio (Osorio y Stephan 1991). Deckert *et al.* (2002) realizaron un estudio donde muestran que hay un individuo de *L. nitens* genéticamente distinto cada 1mm en promedio a lo largo de las acículas de pino, pero encontraron individuos de hasta 4mm.

Unos meses después del desarrollo de los conidiomas se desarrollan los ascomas. Las ascas liberan las esporas de forma gradual. El número de ascosporas liberadas aumenta después de una fuerte lluvia o de un periodo de humedad largo y al ser hialinas pierden fácilmente viabilidad por lo que se dice que no se dispersan a largas distancias (Nicholis y Skilling 1974). Las ascosporas liberadas infectan de nuevo las acículas del pino, el ciclo de vida dura alrededor de 1.5 años (Deckert *et al.* 2001, Osorio y Stephan 1991).

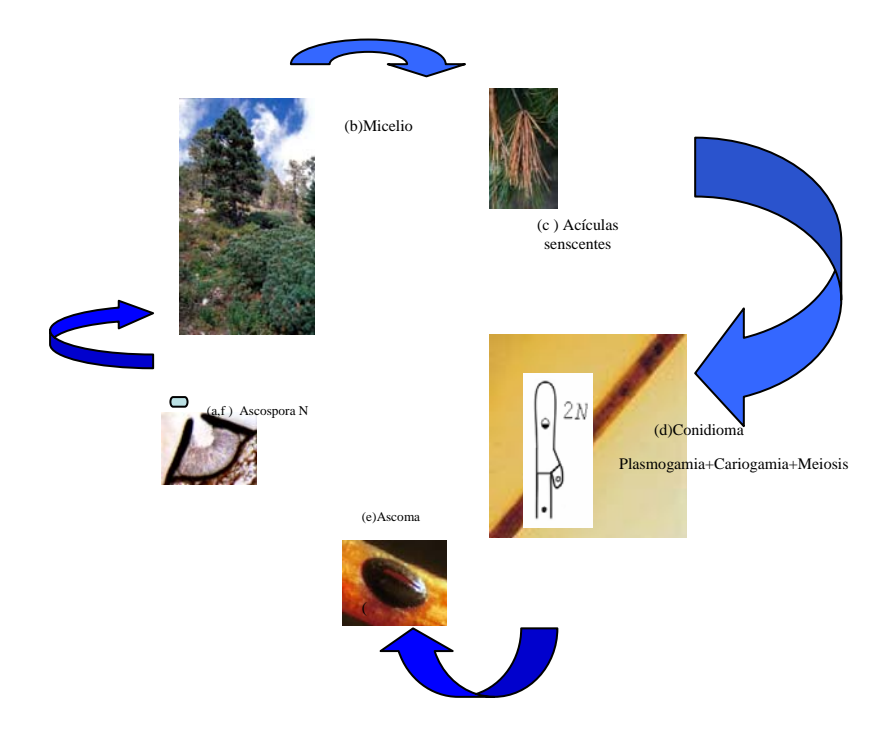

**Figura 4.** Ciclo de vida de *L. nitens.* El ciclo de vida de *Lophodermium nitens*  comienza con (a) la inoculación de la acícula del pino por una ascospora haploide. (b) El micelio monocarionte crece lentamente. (c) Cuando comienza la senescencia de la hoja se desarrollan los conidiomas, (d) los conidios liberados podrían jugar el papel de espermacios en la diploidización del micelio.(e) Unos meses después del desarrollo de los conidiomas se desarrollan los ascomas.(f) Las ascas liberan las ascosporas que infectan de nuevo las acículas del pino. El ciclo de vida dura alrededor de 1.5 años (Deckert 2001).

## **2. JUSTIFICACIÓN Y OBJETIVOS**

El estudio de los hongos endófitos de los bosques tropicales es importante ya que en general, los estudios que se han realizado acerca de los hongos se han enfocado a la taxonomía y sistemática principalmente de macromicetos del norte del globo; los hongos de los bosques tropicales han sido poco estudiados.

 Por otra parte, el estudio de un hongo endófito nos permite hacer filogeografía comparada, el estudio filogeográfico de dos o más especies, esto es fundamental para conocer más acerca de las historia de las regiones en las que se distribuyen los organismos, en este caso de la Zona de Transición Mexicana.

#### **Objetivo general**

Inferir los posibles procesos históricos que han originado tanto la estructura genética como los patrones demográficos presentes en las poblaciones de *L. nitens* de la Faja Volcánica Transmexicana, la Sierra Madre Oriental y la Sierra Madre del Sur, complejos montañosos que forman parte de la zona de transición entre la región Neártica y la Neotropical.

#### **Objetivos particulares**

Conocer la estructura genética de *L. nitens* en las poblaciones de la Faja Volcánica Transmexicana, la Sierra Madre Oriental y la Sierra Madre del Sur.

Determinar si existe una relación entre la estructura genética interpoblacional que revela el intrón de actina y el contexto geográfico en el que se distribuyen las poblaciones de estudio de *L. nitens*.

Conocer si las poblaciones de *L. nitens* bajo estudio, que se encuentran en la Zona de Transición Mexicana, han sido sujeto de eventos demográficos como las expansiones demográficas y la fragmentación, comunes en esta zona.

## **3. MATERIALES Y MÉTODOS**

#### **3.1 Recolecta**

Se recolectaron ascomas de *Lophodermium nitens* de acículas senescentes de *Pinus ayacahuite* var. *brachyptera* Shaw y de *Pinus ayacahuite* var. *veitchii* Shaw que aún permanecían adheridas a las ramas del árbol. Las acículas fueron recolectadas de diez individuos de pinos por localidad, entre Octubre de 2005 y Febrero de 2006.

Los sitios de recolecta se enlistan en el Cuadro 2 (Figura 5), y fueron elegidos con el propósito de muestrear la zona de contacto entre tres provincias biogeográficas: la FVT, la SMO y la SMS. Las coordenadas geográficas fueron tomadas con un geoposicionador Garmin Etrex VISTA.

**Cuadro 2.** Sitios de recolecta de *Lophodermium nitens*. Los hongos de La Palma y El Zamorano se recolectaron de poblaciones de *Pinus strobiformis* y los de El Jacal, Yextla, Ixtlán y Rancho Nuevo se recolectaron de poblaciones de *P. ayacahuite*.

| <b>LOCALIDAD</b>       | <b>LATITUD</b>                            | <b>LONGITUD</b>       |  |  |  |  |  |
|------------------------|-------------------------------------------|-----------------------|--|--|--|--|--|
| La Palma, Michoacán    | 19°36'29"                                 | 102°20'18.6"          |  |  |  |  |  |
| Agua Santa, Puebla     | 19°42'48.9"                               | 98°5'2"               |  |  |  |  |  |
| El Zamorano, Querétaro | 20°55'45.4"                               | $100^{\circ}11'5.7''$ |  |  |  |  |  |
| Ixtlán, Oaxaca         | 17°19'48"                                 | 96°29'24"             |  |  |  |  |  |
| Huayacocotla, Veracruz | 20°26'0"                                  | 98°20'0"              |  |  |  |  |  |
| Jacal, Veracruz        | 19°6'38.6"                                | 97°12'33.7"           |  |  |  |  |  |
| Yextla, Guerrero       | 17°33'23.35"                              | 99°41'7.51"           |  |  |  |  |  |
| Rancho Nuevo, Chiapas  | $16^{\circ}40^{\prime}6.0^{\prime\prime}$ | 92°33'36"             |  |  |  |  |  |

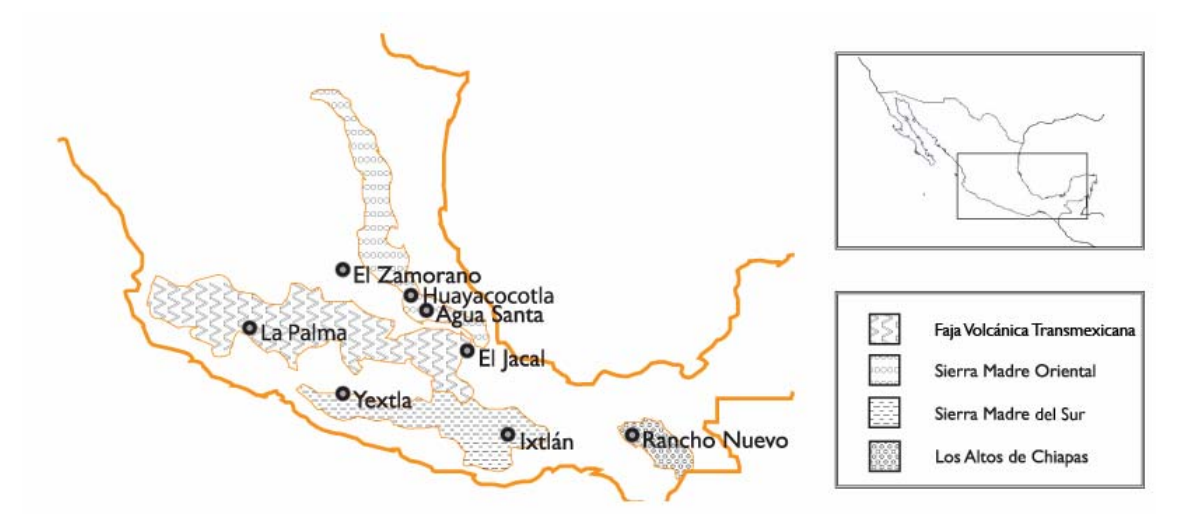

**Figura 5.** Sitios de recolecta de *Lophodermium nitens*.

Las muestras fueron guardadas en bolsas de papel estraza, etiquetadas con la fecha y la identidad del individuo, y refrigeradas a 4ºC hasta su cultivo.

#### **3.2 Observaciones microscópicas**

Acículas de pino de las poblaciones de todas las poblaciones que se encontraban en buen estado, fueron colocadas en frascos con alcohol al 70% durante tres días y posteriormente se realizaron preparaciones de los cortes con navajas de afeitar con el propósito de determinar la especie. Las preparaciones se tiñeron con azul de metileno, lo que permite que las estructuras se observen más claramente. Se realizaron observaciones a 10X y 40X de las preparaciones y de la vista exterior y se tomaron fotografías (Figura 6). La determinación morfológica se basó en Minter (1980).

#### **3.3 Cultivo**

Se prepararon medios de cultivo Agar-Extracto de levadura en cajas de Petri de 60X15mm (Agar 8.4g/l; Extracto de levadura 4g/l) y Agar-Extracto de levadura-Jugo V8 (Agar 8.4g/l; Extracto de levadura 4g/l; JugoV8 20ml/l).

Bajo el microscopio estereoscópico se cortaron las acículas de tal forma que quedara sólo un ascoma en buen estado. De 8 a 10 fragmentos de acícula fueron pegados en las tapas de las cajas de Petri de manera que el ascoma quedara expuesto al medio de cultivo Agar-Extracto de levadura. Los ascomas permanecieron así de una a tres noches, cada día se observaba si ya se habían liberado esporas al medio. Las esporas fueron aisladas en cultivos monospóricos usando el medio Agar-Extracto de levadura-JugoV8. Se esperó a que las esporas germinaran y el micelio creciera hasta obtener colonias de 1 a 2cm de diámetro para ser aislado y posteriormente proceder a la extracción de DNA.

#### **3.4 Extracción de DNA**

Se extrajo DNA total de 75 individuos procedentes de las diferentes localidades (Cuadro 2). La extracción del DNA se realizó con el método de Xu *et al.* (1994) modificado por Vázquez-Lobo (1996) (ver Apéndice A). Se utilizó una liofilizadora LABCONCO 4451F con el fin de deshidratar el material biológico y de esta forma romper las paredes celulares de las células del hongo.

#### **3.5 Datos genéticos**

Se amplificó por Reacción en Cadena de la Polimerasa (PCR por sus siglas en inglés: Polymerase Chain Reaction) un intrón de actina (Carbone y Kohn 1999). Las condiciones de la reacción se describen en el Apéndice B. Se utilizó Taq polimerasa (Promega Madison, Wisconsin).

Los productos de PCR se corrieron en geles de agarosa al 1% teñidos con bromuro de etidio al 0.1%. Las bandas resultantes se cortaron y purificaron con el Kit de Qiaquick Gel Extraction (QIAgene GmbH, Alemania). El protocolo se describe en el Apéndice C.

Las bandas purificadas se secuenciaron en MACROGEN (Corea www.macrogen.com) en ambas direcciones, se revisaron todos los electroferogramas para verificar que no hubiera errores y las secuencias se alinearon manualmente con el programa BioEdit 7.0.4 (http://www.mbio.ncsu.edu/BioEdit/bioedit.html).

#### **3.6 Demografía histórica**

Los datos que se mencionan a continuación fueron generados con el paquete de cómputo DnaSP 4.10.9 (Rozas *et al.* 2003) a menos que se mencione lo contrario.

#### **3.6.1 La Red de haplotipos en forma de estrella**

Las secuencias alineadas fueron introducidas en el programa TCS 1.21 (Clement *et al.* 2000) para generar una red de haplotipos. El programa colapsa todas las secuencias en haplotipos, calcula sus frecuencias y las relaciona con parsimonia estadística. En este estudio, la red se generó con un 95% de confianza.

## **3.6.2 La distribución de la frecuencia de las diferencias pareadas o distribución** *mismatch*

Se realizó la gráfica de la frecuencia de las diferencias pareadas o distribución *mismatch*  tanto de los valores observados como de los valores esperados bajo un modelo de expansión poblacional.

#### **3.6.3 La prueba de neutralidad de Tajima**

Se obtuvo el valor de la *D* de Tajima y su significancia estadística, los límites de confianza se obtienen con base en Tajima (1989).

#### **3.7 Estimadores de la diversidad genética**

Se estimaron los valores de diversidad haplotídica (*Hd*) y diversidad nucleotídica ( $\pi$ ) con los índices de Nei (1987).

#### **3.8 Estimadores de diferenciación poblacional**

Se estimaron el coeficiente de estructura genética  $F_{ST}$  (Hudson *et al.* 1992) y el estadístico del vecino más cercano *Snn* (Hudson 2000) para cada par de poblaciones y para la muestra total.

#### **3.9 El análisis de clados anidados (NCPA)**

Con la red obtenida a partir del programa TCS se realizó un anidamiento siguiendo las reglas de Templeton (2006), luego se elaboró una matriz que incluye la estructura del anidamiento, la proveniencia geográfica y el tamaño de la muestra; así como la frecuencia de los haplotipos (Apéndice D). Esta matriz se analizó con GeoDis 2.5 y se interpretó con la clave de inferencia de Templeton (2005).

#### **4. RESULTADOS**

Se analizaron en total 75 individuos de siete poblaciones distintas: Agua Santa, Puebla; Huayacocotla, Veracruz; Cerro del Zamorano, Querétaro; Jacal, Veracruz; Ixtlán, Oaxaca; Yextla, Guerrero y Rancho Nuevo, Chiapas. También se tomaron muestras de La Palma, Michoacán; sin embargo las esporas no germinaron debido a que estaban expuestas a una fuerte radiación solar (Cuadro 2; Figura 5).

#### **4.1 Observaciones microscópicas**

En la Figura 6a se observa el corte transversal de dos ascomas embebidos en las acículas de pino, los ascomas de *L. nitens* son subcuticulares y totalmente negros. También se aprecia el himenio de color claro.

En la Figura 6b se observa el acercamiento exterior del ascoma y la hendidura, finalmente en la Figura 6c se observa una línea de zona en la acícula de pino y el exterior de un ascoma, los ascomas son higroscópicos esto significa que en presencia de agua la hendidura se abre y las esporas se liberan.

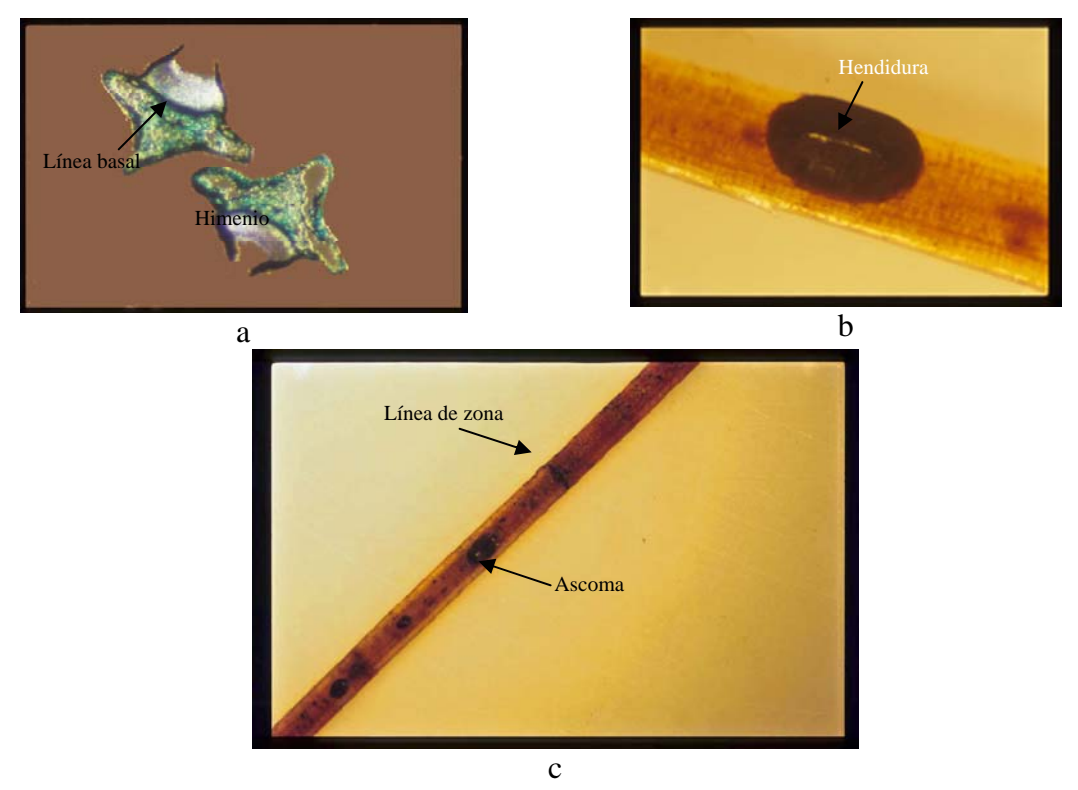

**Figura 6. a)** Corte transversal de ascomas de *Lophodermium nitens*, **b)** vista exterior de *L. nitens* donde se aprecia la hendidura y **c)** vista exterior de *L. nitens* donde se observa una línea de zona y un ascoma.

#### **4.2 Demografía histórica**

#### **4.2.1 La red de haplotipos**

La red de haplotipos se construyó con un 95% de confianza y tiene forma de estrella. El haplotipo más frecuente se encuentra en el centro y está presente en todas las poblaciones (Figura 7). Es evidente que existen muchos haplotipos privados, que están presentes en una sola población, en baja frecuencia, que se encuentran en las puntas y que sólo se diferencian del haplotipo que está presente en todas las poblaciones por uno, dos o tres pasos mutacionales (Figura 7).

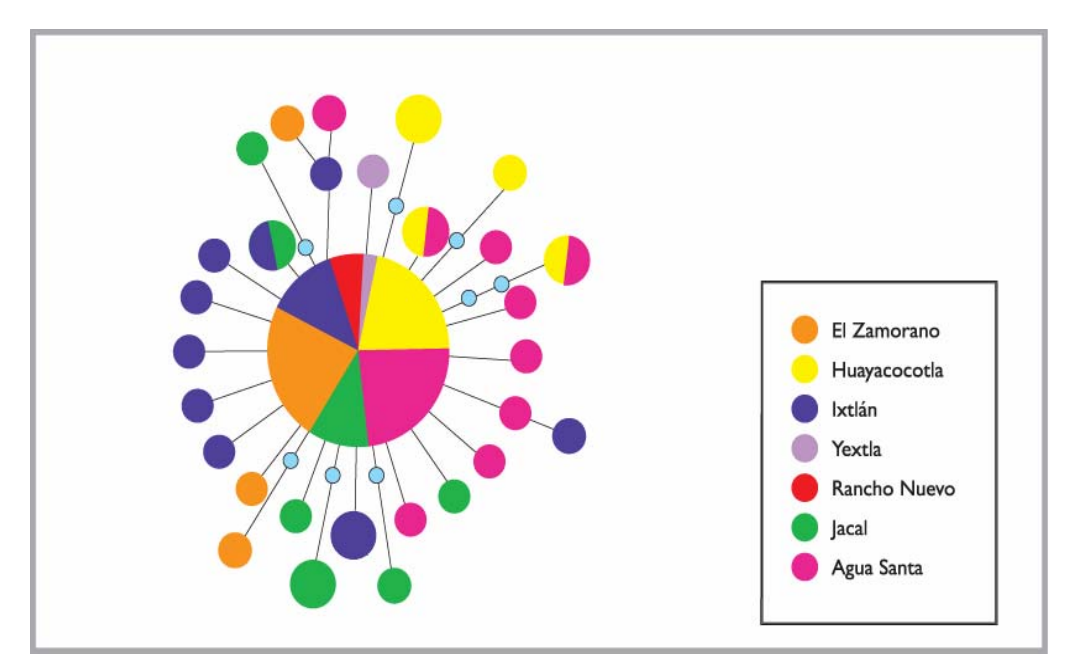

**Figura 7.** La red de haplotipos. Cada círculo representa un haplotipo diferente, el tamaño de los círculos está dado por la frecuencia del haplotipo. Los círculos azul claro representan haplotipos no muestreados (Apéndice E).

## **4.2.2 La distribución de la frecuencia de las diferencias pareadas o distribución** *mismatch* **y la prueba de neutralidad Tajima**

La gráfica de la distribución *mismatch* (Figura 8) es una curva pronunciada que refleja el gran número de diferencias de un solo paso entre pares de secuencias. Los datos que se muestran en la línea azul son los valores observados, éstos se ajustan al modelo de expansión poblacional que se muestra en la línea gris.

El tiempo mutacional a la expansión poblacional es  $\tau = 1.371$ , cuando conocemos  $μ =1.9x10^{-6}$  substituciones por gen por generación y τ, podemos calcular el número de generaciones que han pasado desde el tiempo en que se dio la expansión poblacional. La sustitución de los valores antes mencionados dan como resultado un *t* =3.6x10<sup>5</sup> generaciones. Si consideramos que el ciclo de vida de *L. nitens* dura

alrededor de 1.5 años, entonces han pasado aproximadamente  $5.4x10<sup>5</sup>$  años desde que las poblaciones de *L. nitens* crecieron.

 El estadístico *D* de Tajima arroja un valor significativo de -2.583 significativo (P<0.001), lo cual hace más robusta esta inferencia.

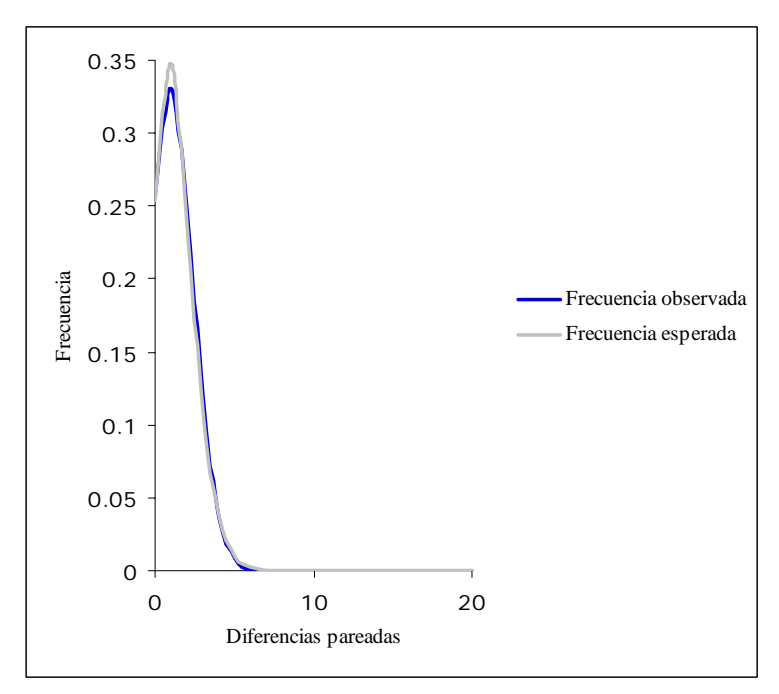

**Figura 8.** Gráfica de la distribución *mismatch*, se muestra que las diferencias pareadas de pocos pasos mutacionales están en alta frecuencia.

#### **4.3 Estimadores de la diversidad genética**

En el cuadro 2 se muestra el número de secuencias obtenidas de cada población, para las poblaciones de Rancho Nuevo y Yextla sólo se obtuvieron 2 secuencias debido a que sólo geminaron 5 individuos por población, estas dos poblaciones no se incluyeron en los análisis de diferenciación interpoblacional debido al reducido tamaño de muestra.

Es evidente que el número de sitios segregantes y el número de haplotipos están en relación con el tamaño de muestra, bajo los supuestos de los modelos de evolución molecular de sitios y alelos infinitos (Kimura y Crow 1964). Por ejemplo, se obtuvieron 18 secuencias de Agua Santa y éstas presentan 11 sitios segregantes y 10 haplotipos (Apéndice E). Por otro lado, en la población de Huayacocotla se muestrearon 13 secuencias y presenta 8 sitios segregantes y 5 haplotipos distintos. En el caso de las poblaciones de las que se obtuvieron sólo dos secuencias, Rancho Nuevo presenta un solo haplotipo y 0 sitios segregantes y Yextla 1 sitio segregante y 2 haplotipos diferentes. La diversidad de haplotipos en general es muy alta (*Hd* > 0.5). Yextla tiene

una *Hd*=1.0 sin embargo hay que tomar en cuenta que sólo se muestrearon 2 secuencias y que de manera azarosa se muestrearon dos haplotipos distintos. En el caso de Rancho Nuevo sucede lo contrario, se muestreó el haplotipo común. La diversidad haplotídica global es *Hd* =0.743 y en total existen 30 haplotipos diferentes para estas poblaciones y 35 sitios segregantes. Por otro lado, los valores de  $\pi$ son bajos en todas las poblaciones, mientras que los valores de  $\theta$  son más altos (Cuadro 3).

El estimado global de  $\theta$  por secuencia es alto  $\theta$  = 7.16, y nos permite evaluar el tamaño efectivo global de las poblaciones usando el valor estimado de la tasa de mutación previamente mencionado; el resultado es que  $Ne = 1.9x10^6$  individuos.

POBLACIÓN NO.DE SECUENCIAS *S h Hd* π θ *Ne*  Huayacocotla 13 8 5 0.628 0.008 0.014  $6.7 \times 10^5$ Agua Santa 18 11 10 0.765 0.007 0.017 8.4 x10<sup>5</sup> El Zamorano 12 5 4 0.455 0.005 0.009  $4.3 \times 10^5$ El Jacal 12 9 7 0.879 0.010 0.016 7.8 $x10^5$ Ixtlán 16 10 10 0.900 0.008 0.016 7.9x10<sup>5</sup> Rancho Nuevo 2 0 1 0.000 0.000 0.000 0.000 Yextla  $2$  1 2 1.000 0.005 0.005 2.6x10<sup>5</sup> Total 75 35 30 0.743 0.007 0.038 1.9x10<sup>6</sup>

**Cuadro 3.** Estimados de la diversidad genética y tamaño efectivo en las poblaciones de *Lophodermium nitens*.

*S*, los sitios segregantes; *h*, número de haplotipos y *Hd*, diversidad haplotídica. Los valores de  $\pi y$   $\theta$  están dados por sitio.

#### **4.4 Estimadores de la diferenciación poblacional**

El valor global de *Snn* es moderado y significativo con un 95% de confianza (*Snn* = 0.226). Por otro lado, los valores de S*nn* entre pares de poblaciones son mayores que el global pero no todos son significativos (Cuadro 4). Los pares de poblaciones cuya diferenciación es estadísticamente significativa son Huayacocotla-El Jacal, Agua Santa-El Jacal y El Zamorano-El Jacal. Se debe tomar en cuenta que en general todas las poblaciones, a excepción de Rancho Nuevo presentan haplotipos raros y privados.

Los valores de  $F_{ST}$  son muy bajos y ninguno es significativamente diferente de 0 (Cuadro 4).

| <b>POBLACIONES</b>         | Snn   | SIGNIFICANCIA | $F_{ST}$ | <b>SIGNIFICANCIA</b> |
|----------------------------|-------|---------------|----------|----------------------|
| Huayacocotla-Agua<br>Santa | 0.458 | ns            | $-0.004$ | ns                   |
| Huayacocotla-<br>Zamorano  | 0.520 | ns            | 0.022    | ns                   |
| Huayacocotla-El Jacal      | 0.621 | ∗             | 0.040    | ns                   |
| Huayacocotla-Ixtlán        | 0.582 | ns            | 0.028    | ns                   |
| Agua Santa-Zamorano        | 0.481 | ns            | $-0.006$ | ns                   |
| Agua Santa-El Jacal        | 0.616 | $\ast$        | 0.029    | ns                   |
| Agua Santa-Ixtlán          | 0.536 | ns            | $-0.006$ | ns                   |
| Zamorano-El Jacal          | 0.596 | $\ast$        | 0.032    | ns                   |
| Zamorano-Ixtlán            | 0.530 | ns            | 0.005    | ns                   |
| El Jacal-Ixtlán            | 0.536 | ns            | 0.012    | ns                   |

**Cuadro 4.** Diferenciación entre poblaciones y estimados de flujo génico.

ns, no significativo;  $*,0.01$  <P<0.05

#### **4.5 El análisis de clados anidados (NCPA)**

 El anidamiento de los haplotipos muestra la forma en la que se asocian todos los haplotipos de la red, en forma de estrella, y permite formar grupos de haplotipos que se encuentran más relacionados en términos de pasos mutacionales. De esta forma observamos que el haplotipo XVIII, que es el más frecuente se asocia con 17 haplotipos más que se encuentran a un solo paso mutacional y conforman al clado 1-1. Por otra parte están los haplotipos separados por dos pasos mutacionales que conforman a los clados 1-2, 1-3, 1-5, 1-6, 1-7, 1-8, 1-9 y 1-10; y el clado 1-4 que se separa del haplotipo central por tres pasos mutacionales (Figura 9).

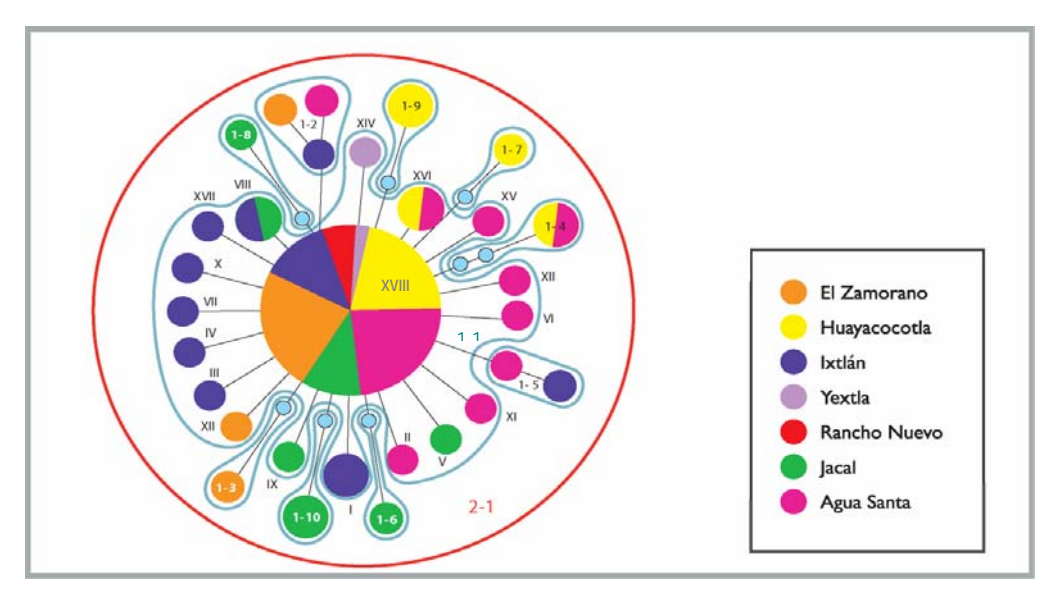

**Figura 9.** Red de haplotipos anidada según el criterio de Templeton (2006).

Para relacionar los grupos de haplotipos con su distribución geográfica se obtuvieron los valores significativos de *Dc* y *Dn* que se muestran en el cuadro 3 con GeoDis 2.5.

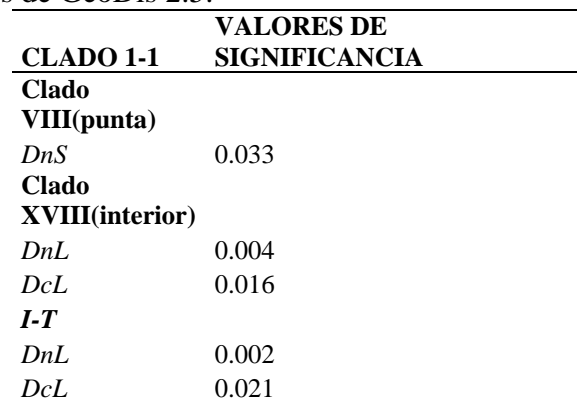

**Cuadro 5.** Resultados de GeoDis 2.5.

*Dc* y *Dn* se refieren a la distancia del clado y a la distancia del clado anidada respectivamente*. I-T* se refiere a la comparación entre interiores y puntas. *DcL* significa que la distancia del clado es significativamente grande. *DnS* significa que la distancia del clado anidado es significativamente pequeña y *DnL* significa que la distancia del clado anidado es significativamente grande.

Los resultados que se presentan en el cuadro 4 fueron interpretados con la clave de inferencia de Templeton (2005), el NCPA nos dice que en el clado 1-1 existe flujo génico restringido por aislamiento por distancia. Los clados 1-2, 1-3, 1-4, 1-5, 1-6, 1-7, 1-8, 1-9, 1-10 y 2-1 no fueron significativos.

## **5. DISCUSIÓN**

#### **5.1 Observaciones microscópicas**

Se determinó la identidad taxonómica de *L. nitens* a partir de las preparaciones microscópicas según el criterio de Minter (1980), se puede identificar a *L. nitens* bajo el microscopio estereoscópico ya que el ascoma es totalmente negro, además estos hongos presentan especificidad al hospedero.

En las poblaciones de La Palma, El Zamorano y Yextla (Figura 5) encontramos también a *Lophodermium* sp. que crece, al igual que *L. nitens*, exclusivamente en los pinos *Haploxylon*. *Lophodermium* sp. a simple vista es muy parecido a *L. nitens* ya que el ascoma es negro y subcuticular (Minter 1980); sin embargo, bajo el microscopio estereoscópico se observa que a diferencia de los ascomas de *L. nitens*, que son completamente negros, los ascomas de *Lophodermium* sp. presentan un contorno blanquecino bien definido.

#### **5.2 Demografía histórica**

## **5.2.1 La red de haplotipos en forma de estrella indica crecimiento poblacional**

Las redes de haplotipos son una representación gráfica tanto de la variación haplotídica como de la frecuencia de los haplotipos y son fundamentales en la interpretación de los estadísticos de resumen (Templeton 1998). En la Figura 7 se puede apreciar la red de haplotipos en forma de estrella, a partir de ésta inferimos que las poblaciones de *L. nitens* crecieron. La red está conformada por un haplotipo central que es el más frecuente y está presente en todas las poblaciones y por los haplotipos de las puntas que son raros y en su mayoría privados, éstos se encuentran separados del haplotipo central por uno, dos o tres pasos mutacionales.

El hecho de que el haplotipo central se encuentre presente en todas las poblaciones y sea el más frecuente significa que ha debido transcurrir más tiempo desde que surgió en comparación a los haplotipos de las puntas que se encuentran por lo general en una sola población, en otras palabras podemos inferir que el haplotipo central es el más ancestral y que a partir de éste se derivaron los haplotipos de las puntas. La explicación a esto es que mientras las poblaciones de *L. nitens* crecían también surgían nuevas mutaciones y por lo tanto nuevos haplotipos, que han hecho que la diversidad haplotídica global sea alta (*Hd* =0.743) en comparación con la diversidad nucleotídica ( $\pi$ = 0.007). Asimismo, la deriva génica no ha sido lo suficientemente fuerte en cada una de las poblaciones como para eliminar la variación genética, a pesar de que el flujo génico es bajo para las poblaciones de *L. nitens* sus tamaños efectivos poblacionales son grandes (Cuadro 3) (Avise 2000).

Dentro de los ejemplos de redes en forma de estrella que reflejan expansión poblacional está el trabajo de Joy *et al*. (2003) con *Plasmodium falciparum*, parásito responsable de la malaria. Joy *et al*. (2003) analizaron secuencias de DNA mitocondrial que generaron una red de haplotipos con forma de estrella. La mayoría de los haplotipos de las puntas de esta red son privados, pertenecientes a las poblaciones de Sudamérica, Asia y Papúa Nueva Guinea mientras que el haplotipo central y en mayor frecuencia está presente tanto en África como en otras partes del mundo. Joy *et al*. (2003) infirieron tanto a partir de la forma de la red como de la τ que la población de *P. falciparum*, incrementó hace unos 10,000 años. Algunas poblaciones del parásito de la malaria parecen ser más antiguas ya que el tiempo al ancestro común más cercano (TMRCA por sus siglas en inglés: Time Most Recent Common Ancestor) es de 50,000 a 100,000 años. Se piensa que la población más antigua estuvo en África, posteriormente hubo una migración de África al resto del mundo durante la expansión de los humanos del Pleistoceno y finalmente la población de *P. falciparum* africana creció.

Por otra parte, el trabajo de Merila *et al.* (1997) con el verderón *Carduelis chloris* ilustra también una red de haplotipos en forma de estrella. Merila *et al.*(1997) trabajaron con la región control del DNA mitocondrial y encontraron 18 haplotipos distintos que forman una red en forma de estrella en la que hay un haplotipo central presente en todas las poblaciones que muestrearon, tanto de Europa como de África, y 17 haplotipos en las puntas que son privados. Los resultados de este estudio indican que el *C. chloris* sufrió un cuello de botella seguido de una expansión poblacional durante el proceso de recolonización en el post-Pleistoceno.

#### **5.2.2 La distribución** *mismatch*

La gráfica de la distribución *mismatch* de *L. nitens*, para el intrón de actina (Figura 8) muestra el gran número de diferencias de un solo paso mutacional entre pares de secuencias. Se espera que la frecuencia de los haplotipos aumente mientras más antiguos sean y por lo tanto podemos inferir que la expansión poblacional es reciente (Rogers y Harpending 1992, Avise 2000, Joy *et al.* 2003).

La τ que es una medida del tiempo de la expansión, nos dice que las secuencias que presentan el mismo número de diferencias debieron divergir en el mismo momento (Aris-Brosou y Excoffier 1996), esto bajo el supuesto de que la tasa de mutación es la misma para todas las secuencias. La τ está representada en la gráfica *mismatch* por la cresta de la curva ( $\tau$  =1.371) y es el momento en el que probablemente se originaron la mayoría de los nuevos haplotipos. De esta forma, el tiempo obtenido a partir de la  $\tau$  es diferente del TMCRA ya que no nos dice en qué momento coalescen todos los haplotipos sino el momento en el que la mayoría de los nuevos haplotipos surgió.

A partir de τ y el estimado de la tasa de mutación para el intrón de actina estimamos que han pasado  $3.6x10^5$  generaciones desde el tiempo en el que las poblaciones de *L. nitens* crecieron. Considerando que el ciclo de vida de *L. nitens* es de 1.5 años (Deckert *et al.* 2002), han pasado 5.4x10<sup>5</sup> años desde el tiempo de la expansión, lo que significa que ésta se dio durante el Pleistoceno, época que estuvo dominada por oscilaciones climáticas de avance y retracción de las capas de hielo (Hewitt 2004).

Hace aproximadamente  $5.4x10^5$  años las temperaturas descendieron, la Tierra atravesaba por un periodo glacial (Nilsson 1983), y de esta forma las poblaciones de pinos pudieron haber extendido su distribución y por lo tanto también *L. nitens*. Los datos de Joy *et al*. (2003) muestran cómo los cambios históricos de los hospederos, en este caso los humanos, tales como la migración y el tamaño poblacional han tenido un fuerte impacto en la demografía del huésped, *P. falciparum.* Tal es el caso de las poblaciones de *L. nitens* y sus hospederos pinos.

Es importante considerar que México presenta regiones montañosas y que de esta manera durante las épocas cálidas los pinos pudieron sobrevivir en las partes más altas de las montañas; resistiendo así las oscilaciones climáticas en regiones cercanas sin extinguirse. Los cambios en la distribución de los pinos originaron también cambios en su demografía, durante los cuellos de botella se perdieron alelos y en las expansiones demográficas surgieron nuevos alelos (Martin y Harrell 1957, Hewitt 2004).

En el caso de *L. nitens* un cuello de botella explicaría el hecho de que un solo alelo esté presente en gran frecuencia. Durante el cuello de botella la variación se pierde rápidamente por deriva genética y durante la expansión poblacional surgen nuevos alelos por mutación (Maruyama y Fuerst 1985).

#### **5.2.3 La prueba de neutralidad de Tajima**

A partir del estadístico de la *D* de Tajima se obtuvo el valor de -2.583 que es significativamente negativo con una  $P < 0.001$ , esto quiere decir que hay un exceso de haplotipos raros y por lo tanto la inferencia de que los tamaños poblacionales de *L. nitens* han crecido es más robusta. Los valores negativos de la *D* de Tajima también pueden interpretarse como que ha habido un barrido selectivo, en algunas ocasiones un *locus* neutral está ligado a otro que presenta una ventaja selectiva lo que lleva a una reducción en la heterocigosis y por lo tanto  $\hat{\theta}$ , basada en los sitios segregantes, se infla en comparación con  $\hat{\pi}$  que se refiere al número de diferencias pareadas. Podemos suponer que el valor negativo de la *D* de Tajima se debe a que la población creció porque el tiempo en el que surgen los nuevos haplotipos hace  $5.4x10^5$  años es el momento en el que hubo oscilaciones climáticas que originaron cambios en los tamaños poblacionales de la biota. Además, este mismo patrón se ha observado con otro marcador molecular (Salas-Lizana y Piñero, datos sin publicar) lo que nos hace suponer que el intrón de actina no refleja barridos selectivos. Hay que tomar en cuenta que el efecto de la selección se observa sólo con algunos marcadores, aquellos que precisamente están expuestos a la fuerza de la selección, pero cuando se observa un patrón generalizado al genoma del organismo podemos hablar de la fuerza de la deriva génica que se refleja cuando ha habido expansiones poblacionales o cuellos de botella (Hedrick 2005). De esta forma, los valores negativos de la *D* de Tajima son perfectamente concordantes con la neutralidad del marcador y en este caso nos habla de un proceso demográfico en el que la deriva génica y la mutación no están en equilibrio, ya que por un lado la fuerza con la que actúa la deriva génica es menor en poblaciones con tamaños efectivos grandes y, por el otro, la fuerza de la mutación es mayor (Lynch 2002, Gillespie 2004).

#### **5.3 Estimadores de la diversidad genética**

De manera general, la diversidad de haplotipos es muy alta (*Hd* =0.743); el haplotipo más frecuente está presente en todas las poblaciones, en total hay 30 haplotipos de los cuales 26 son privados, 1 está presente en todas las polaciones, 2 están compartidos entre Agua Santa y Huayacocotla y otro más está compartido por El Jacal e Ixtlán (Figura 7), esta alta diversidad se relaciona con los valores de  $\theta$ , que por una parte nos hablan del tamaño poblacional y por la otra de la tasa de mutación. Todos los estimados

de *Ne* a partir de  $\theta$  de cada población están en el orden de  $1x10^5$  individuos, mientras que la *Ne* global está en el orden de 1x10<sup>6</sup> individuos.

Considerando que no hay barridos selectivos y que el tamaño efectivo de la población global obtenido a partir de  $\theta$ ,  $Ne=1.9x10^6$  podemos decir que la alta diversidad haplotídica (*Hd* =0.743) que encontramos en las poblaciones de *L. nitens* se debe a que los tamaños poblacionales así de grandes no permiten que la deriva génica actúe eliminando variación genética.

En el caso de la población de Rancho Nuevo se encontró un valor de  $\theta$ =0.0, sin embargo inferimos que con una muestra de mayor tamaño de esta población,  $\theta$  sería parecida a la del resto de las poblaciones (Cuadro 3) ya que encontraríamos haplotipos raros.

Los valores de  $\theta$  de las poblaciones de *L. nitens* van de  $\theta = 0.005$  a  $\theta = 0.017$ . la mayoría de las poblaciones presenta valores cercanos a  $\theta$ =0.017 (Cuadro 3), los valores de θ de las poblaciones de *L. nitens* son parecidos a los de las poblaciones de otros hongos, como a los de *Aspergillus fumigatus*, un ascomiceto de reproducción asexual, cosmopolita y patógeno de humanos inmunosuprimidos (θ =0.005, Hong *et al.* 2005); pero sobre todo a los de *Metarhizium anisopliae*, un ascomiceto patógeno de insectos que, al igual que *L. nitens*, es heterotálico ( $\theta = 0.011$ , Bidochka *et al.* 2005).

 Avise (2000) propuso que para inferir la historia demográfica de una población se debe explorar la diversidad haplotídica (*Hd*) y la diversidad nucleotídica (π). De manera general si una población tiene valores bajos de *Hd* y π se dice que ha experimentado un cuello de botella o que estuvo bajo el efecto de los barridos selectivos. Por otro lado altos valores de *Hd* y  $\pi$  implican que la población ha mantenido un tamaño grande y constante o que se ha muestreado una población con admixtura. Bajos valores de *Hd* y altos de  $\pi$  resultan de un cuello de botella ancestral que eliminó muchos haplotipos sin impactar a  $\pi$  severamente.

Comparando los valores de π y *Hd* de este estudio, las poblaciones de *L. nitens* presentan valores altos de *Hd* y valores bajos de  $\pi$  (Cuadro 2) esto sugiere un crecimiento poblacional rápido a partir de una población ancestral con valores bajos de *Ne*. Los valores altos de *Hd* se deben a que el tiempo transcurrido ha sido suficiente como para recobrar la variación haplotídica vía la mutación, sin embargo este tiempo no es suficiente para acumular diferencias a lo largo de las secuencias y por lo tanto los valores de  $\pi$  son bajos.

#### **5.4 Estimadores de diferenciación poblacional**

Los estimados de  $F_{ST}$  entre pares de poblaciones no son significativamente diferentes de cero, sin embargo el estimado global de *Snn* =0.226 muestra con un 95% de confianza que sí hay diferenciación entre las poblaciones. Los valores de *Snn* ,a diferencia de los estimados de  $F_{ST}$ , no están basados en las frecuencias de los haplotipos y más bien nos indican qué tan seguido los vecinos más cercanos, en términos de parecido de secuencias, son de la misma localidad geográfica (Hudson 2000). En este caso la mayoría de los haplotipos se encuentran con una frecuencia de 1/75 y por lo tanto sesgan a los valores de  $F_{ST}$  de tal forma que éste estadístico tiende a mostrar valores no significativos de estructura, cercanos a cero.

La comparación entre pares de poblaciones de  $S_{nn}$  muestra con una  $0.01 < P < 0.05$ que la población de El Jacal se encuentra diferenciada de las poblaciones de Agua Santa (*Snn*=0.616), El Zamorano (*Snn*=0.596) y Huayacocotla (*Snn*=0.621). El Jacal sólo comparte el haplotipo más frecuente con el resto de las poblaciones y comparte un haplotipo de las puntas con Ixtlán (Figura 7); muchos de los haplotipos únicos de El Jacal están a dos pasos mutacionales del haplotipo común, en otras palabras los vecinos más cercanos de El Jacal se encuentran dentro de esta misma población. El hecho de que El Jacal comparta un haplotipo con la población de Ixtlán, pero no con el resto de las poblaciones y, tomando en cuenta que los valores de  $S_{nn}$ , muestran que Ixtlán no está diferenciada significativamente de Agua Santa (*Snn* =0.536), El Zamorano (*Snn* =0.530) ni Huayacocotla ( $S_{nn}$  =0.582) podría indicar alguno de los siguientes procesos: i) que existió contacto secundario entre las poblaciones de El Jacal e Ixtlán en este caso, las poblaciones recientemente divergidas vuelven a entrar en contacto y tienen la oportunidad de intercambiar genes (Freeman y Herron 2002, Futuyma 1998) o ii) que las poblaciones de El Jacal e Ixtlán hayan sido las últimas en perder el contacto y que por esto compartan un haplotipo. Para ambos casos, esto significaría que en algún momento los bosques de la SMO (Huayacocotla, Agua Santa y El Zamorano), de la FNT (El Jacal) y de la SMS (Ixtlán) estuvieron en contacto y compartieron haplotipos. Actualmente observamos el haplotipo central que comparten todas las poblaciones (Figura 7), posteriormente debió haber surgido una barrera geográfica. Cualquiera de las dos hipótesis que sea la correcta se ve reflejada en que El Jacal en la FNT e Ixtlán en la SMS comparten un haplotipo presente exclusivamente en estas dos poblaciones (Figura 7). Como se mencionó al principio de esta sección, es fundamental considerar si existe

una asociación de la genética con su contexto geográfico, de tal forma que consideraremos el NCPA además de todos los datos que se han mencionado para completar las inferencias de los procesos que pudieron haber ocurrido en el pasado.

#### **5.5 El Análisis de clados anidados (NCPA)**

La clave de inferencia de Templeton (2005) indica que para el clado 1-1, que presenta haplotipos de todas las poblaciones (Figura 9) existe flujo génico restringido (Cuadro 4). El modelo de flujo génico restringido implica que el movimiento de los individuos es limitado y por lo tanto toma tiempo para que un nuevo haplotipo se disperse. Es decir, el haplotipo más antiguo o ancestral será el que se encuentre más disperso y de esta forma, debido a que el haplotipo XVIII está presente en todas las poblaciones suponemos que es el más ancestral. Por otra parte, los haplotipos recientes que surgen en nuevas áreas se encuentran exclusivamente en éstas, es decir son privados, esto sucede con la mayoría de los haplotipos de las puntas (Figura.7).

 Tomando en cuenta la red de haplotipos (Figura 7), la distribución *mismatch*  (Figura 8), los datos de la diversidad genética (*Hd*, π, θ; Cuadro 3), los datos de la diferenciación poblacional ( $F_{ST}$ ,  $S_{nn}$ ; Cuadro 4) y el NCPA (Figura 9, Cuadro 5). Podemos inferir los procesos que han llevado a que la variación genética se encuentre distribuida geográficamente como la detectamos actualmente.

El escenario general que podemos suponer para las poblaciones de *L. nitens* estudiadas es que en un principio existió una población ancestral pequeña, originada por un cuello de botella, debido posiblemente al retroceso de los hielos del Cuaternario y al calentamiento global. En las poblaciones pequeñas la deriva génica es más fuerte (Wright 1938, Husband y Barrett 1992) y por lo tanto se fijó el haplotipo más frecuente que es el que observamos actualmente al centro de la red (Figura 7), hace cerca de 5.4x10<sup>5</sup> años las poblaciones de *L. nitens* crecieron rápidamente siguiendo la expansión de las poblaciones de pinos (Figura 10 a) debido al clima favorable en un periodo glacial (Nilsson 1983, Agustin *et al.* 2004), durante este periodo surgieron nuevas mutaciones que generaron un gran número de haplotipos nuevos (Figura 8). Mientras esto sucedía la población ancestral experimentó eventos de fragmentación, la topografía accidentada tanto de la FVT como de la SMO y la SMS dan cuenta de estos eventos de fragmentación. Algunos de los haplotipos recientes se fijaron por deriva génica y por la misma causa otros se perdieron. El crecimiento poblacional tanto de las poblaciones de pinos como de las poblaciones de *L. nitens* se dio durante el Pleistoceno, esta época estuvo caracterizada por fuertes cambios climáticos, glaciaciones y épocas de deshielo (Richardson 1998). Muchos estudios filogeográficos muestran que las poblaciones comparten procesos que se dieron durante el Pleistoceno tales como la fragmentación, resultado de los refugios glaciales, las expansiones poblacionales, resultado de la recolonización y el contacto secundario entre linajes separados (Pfenninger y Posada 2002).

 Durante el surgimiento de las barreras geográficas, las poblaciones del FVT y las de la SMO quedaron separadas y se diferenciaron, sin embargo los bosques de la SMS y de la FVT: i) entraron en contacto posterior permitiendo que las poblaciones se entrecruzaran (Figura 10 bi, ci) o ii) fueron los últimos en perder el contacto (Figura 10 bii, cii) y dado i) ó ii) observamos que comparten un haplotipo (Figura 7). Existe la posibilidad de que las poblaciones de la SMO y de la FVT nunca hayan perdido el contacto, sin embargo se piensa que los últimos pulsos de vulcanismo en la FVT se dieron durante el Pleistoceno (Ferrari *et al.* 1999) por lo que pudieron haber existido barreras geográficas temporales entre la FVT y la SMS.

Bajo los supuestos de que los haplotipos aumentan en frecuencia mientras más tiempo pasa y de que los tamaños poblacionales se mantuvieran estables podríamos esperar que la frecuencia de los haplotipos raros disminuiría; es decir, los haplotipos que ahora son de copia única tendrían frecuencias intermedias posteriormente y debido a que el flujo génico es restringido, las poblaciones de *L. nitens* mostrarían una mayor diferenciación interpoblacional. Sin embargo, el cambio climático global ya está en curso y por lo tanto los tamaños poblaciones *L. nitens* seguramente disminuirán y por lo tanto el efecto de la deriva génica será más fuerte y posiblemente algunos haplotipos se perderán.

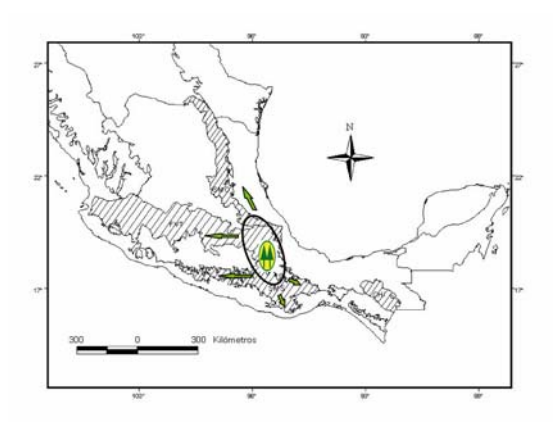

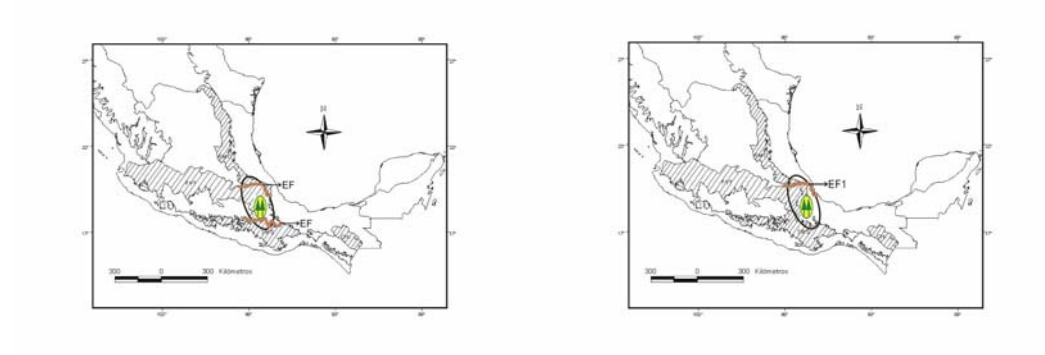

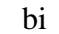

bi<sup>i</sup> bii

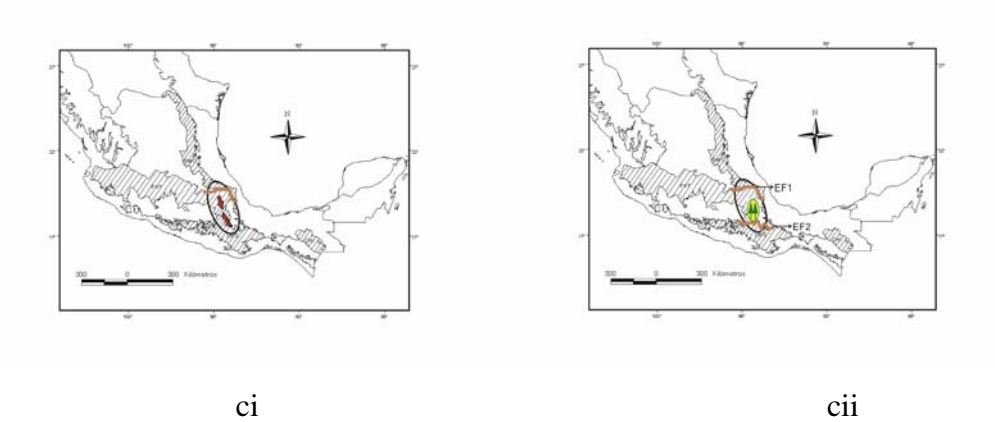

Ixtlán **bii**) primer evento de fragmentación **cii**) segundo evento de fragmentación **Figura 10 a)** Expansión demográfica de *L. nitens*, el símbolo de los pinos simboliza la población ancestral y las flechas la dirección de la expansión poblacional **bi)** eventos de fragmentación simultáneos **ci)** contacto secundario entre las poblaciones de El Jacal e

#### **5.6 Acerca del NCPA**

El NCPA presenta tanto pros como contras. Como podemos ver el NCPA sólo nos cuenta una parte de los procesos históricos que las poblaciones de *L. nitens* experimentaron, es por esto que es necesario utilizar tanto los estadísticos de resumen, en este caso, los datos de la diversidad genética (*Hd*, π, θ; Cuadro 3), los datos de la diferenciación poblacional ( $F_{ST}$ ,  $S_{nn}$ ; Cuadro 4) así como una forma gráfica, en este caso la red de haplotipos (Figura 7) y la distribución *mismatch* (Figura 8) para poder interpretar tanto la estructura poblacional como la historia de las poblaciones de manera más general.

Una de las ventajas del NCPA es que éste no se limita a contarnos la historia de un solo episodio en el tiempo sino que nos permite inferir procesos biológicos que sucedieron en distintos momentos, una vez que conocemos aspectos de la biología del organismo tales como su forma de dispersión, su hábitat y sus tiempos de generación.

Otra de las desventajas que presenta el NCPA es que las inferencias de los procesos históricos a los que estuvieron sujetas las poblaciones se ven limitadas tanto por el tamaño de la muestra como por los sitios de muestreo que se incluyen en el estudio, esto se debe a que la interpretación biológica del NCPA está dada por aquellos estadísticos que resultan en un rechazo significativo de la hipótesis nula de que la asociación genética bajo el contexto geográfico es azarosa (Templeton 2004). En el caso del análisis de las poblaciones de *L. nitens* con el NCPA se detecta exclusivamente el flujo genético restringido a pesar de que existen múltiples procesos que han llevado a que la variación genética se distribuya como la observamos actualmente en los complejos montañosos de estudio, en este estudio el NCPA no detectó la expansión del rango y existen múltiples trabajos en los que no los infiere (Templeton 2004). Salas-Lizana y Piñero (datos sin publicar) utilizaron un mayor número de sitios de muestreo para *L. nitens* y el NCPA arroja un mayor número de inferencias, como que las poblaciones experimentaron una expansión poblacional.

Como ya se mencionó, es importante considerar tanto buenos tamaños de muestra como los sitios de muestreo adecuados. El NCPA considera la parte del muestreo en la clave de inferencia de Templeton (2005) y permite evitar que se piense que existió un evento de fragmentación en caso de que el muestreo haya sido disperso, es decir de que existan poblaciones intermedias a lo largo del sitio de estudio que no hayan sido muestreadas.

Otro problema del NCPA radica en que debido a que la variación genética en su contexto geográfico puede ser interpretada de diversas formas, la distinción entre expansión del rango seguida de fragmentación y colonización a larga distancia puede confundirse. Un evento de colonización a larga distancia resulta en una colonia aislada que presentará el haplotipo más común debido a la fuerza de la deriva génica. Por otra parte, la expansión del rango, seguida de fragmentación, puede resultar en una colonia aislada generando el mismo patrón que la colonización a larga distancia. Esto a pesar de que la colonización a larga distancia involucre el movimiento de organismos del área ancestral a la nueva colonia a diferencia de la expansión del rango que se refiere al movimiento gradual de los organismos en un área geográfica (Templeton 2004).

La limitación más común del NCPA es que no puede detectar un evento aislado. Esto ocurre porque el NCPA requiere de una mutación o mutaciones adecuadas en el tiempo y en el espacio para detectar los eventos. Debido a que cualquier región de DNA perderá algún evento o proceso, es adecuado utilizar múltiples regiones de DNA para

que la resolución del NCPA incremente y, de esta manera, las inferencias que se pierdan por una región pueden ser detectadas por otra (Templeton 2004). En este estudio, el intrón de actina resultó útil para conocer la historia reciente de las poblaciones de *L. nitens*, un marcador con tasa de mutación más baja mostraría prácticamente la misma estructura poblacional, es decir, una red en forma de estrella con un menor número de haplotipos en las puntas; sin embargo, podríamos detectar otro tipo de procesos como selección si utilizáramos un marcador codificante.

Se debe considerar que el área de estudio es relativamente pequeña si tomamos en cuenta la distribución de *L. nitens* en México que es también la de los pinos *Haploxylon* de zonas templadas, si se hubiera muestreado un área mayor, un marcador con una tasa de mutación más baja nos permitiría conocer la estructura poblacional de *L. nitens* más profundamente en el tiempo y por lo tanto a qué eventos estuvieron sujetas las poblaciones de *L. nitens* en ese tiempo. Por otro lado, si se utilizara un marcador genético con una tasa de mutación mayor, posiblemente podríamos conocer más a detalle los eventos que las poblaciones de *L. nitens* experimentaron por ejemplo, a qué procesos estuvieron sujetas las poblaciones de la FVT (El Jacal) y la SMS (Ixtlán) y de esta manera saber porqué comparten haplotipos.

El NCPA supone que una sola genealogía es la más probable y a partir de ésta se realizan todas las inferencias cualitativas de los eventos que sucedieron en el pasado, sin embargo puede haber un mayor número de genealogías probables. Si se quiere hacer un estudio que tome en cuenta todas las genealogías probables puede realizarse un análisis de coalescencia que nos permitiría conocer los parámetros que el NCPA, como aproximación cualitativa no nos permite; es decir, podríamos tener un estimado, en el caso de la expansión del área de distribución de una especie, de cuál era, por ejemplo, el tamaño poblacional antes y después de la expansión.

 Una característica importante del NCPA es que busca múltiples eventos o procesos debido a que raramente los organismos serán sujeto de un solo evento o proceso a lo largo de su historia evolutiva. Sin embargo, una vez que se conocen las inferencias del NCPA es importante considerarlas bajo la luz de la biología del organismo.

#### **6. CONCLUSIONES**

#### **La historia demográfica de** *Lophodermium nitens*

El escenario general que podemos inferir para *L. nitens*, con base en los datos hasta ahora obtenidos, es que existió una población ancestral en la que hubo un cuello de botella severo y en la que por deriva génica se fijó un haplotipo que hoy es el más común. Posteriormente la población creció y experimentó eventos de fragmentación de los que resultaron múltiples poblaciones en las que permaneció el haplotipo común. Mientras ocurrían los eventos de fragmentación surgían también nuevos haplotipos vía la fuerza de la mutación. Estos eventos de fragmentación generaron el aislamiento de las poblaciones de *L. nitens*.

Más específicamente:

i) Las poblaciones de El Jacal e Ixtlán pudieron haber perdido contacto al final de la fragmentación poblacional o ii) haber mantenido un contacto secundario.

Las poblaciones de *L. nitens* de la Sierra Madre Oriental, de la Faja Volcánica Transmexicana y de la Sierra Madre del Sur estuvieron sujetas a las oscilaciones climáticas del Pleistoceno, de esta manera este estudio refuerza la idea que se tiene acerca de que éstos complejos montañosos conforman una zona de transición entre la Zona Neártica y Neotropical.

#### **Consideraciones metodológicas**

Los valores de  $F_{ST}$  deben apoyarse con alguna prueba que muestre si existe asociación genética bajo un contexto geográfico, en este caso el NCPA, así como con la biología del organismo.

El NCPA es una herramienta útil para realizar algunas inferencias acerca de los eventos a los que estuvieron expuestas las poblaciones de organismos, sin embargo es necesario considerar tanto los estadísticos de resumen como la biología del organismo de estudio, para detectar los diferentes eventos que originaron la variación genética que observamos al momento de realizar el estudio, así como para inferir el momento en el que estos eventos sucedieron.

En este estudio el intrón de actina resultó útil, reflejando la historia demográfica de *L. nitens* y por lo tanto la de los pinos *Haploxylon* que habitan en la FVT, la SMO y

la SMS, sin embargo el uso de más *loci* puede ser muy útil en otros estudios para aumentar la resolución tanto de los estadísticos de resumen, como del NCPA.

### **7. LITERATURA CITADA**

**-** Agustín, L., Barbante, C., Barnes, P. y colaboradores. 2004. Eight glacial cycles from an Antartic ice core. Nature 429: 623-628.

- Aris-Brosou, S. Excoffier, L. 1996. The impact of population expansion and mutation rate heterogeneity on DNA sequence polymorphism. Molecular Biology and Evolution 13: 494-504.

- Avise, J.C. 2000. *Phylogeography: The history and formation of species*. Harvard University Press. USA. 447 pp.

- Bidochka, M., Small, N. y Spironello, M. 2005. Recombination within sympatric cryptic species of the insect pathogenic fungus *Metarhizium anisopliae*. Environmental Microbiology 9:1361-1368.

- Blanco, A. 2000. *Química biológica*. Editorial El Ateneo. Buenos Aires. 605 pp.

- Bruns, D.T., White T.J. y Taylor, J.W. 1991. Fungal Molecular Systematics. Annual Review Ecological Systematics 22: 525-64.

- Cannon, P. 1997. Strategies for rapid assessment of fungal diversity. Biodiversity and Conservation 6: 669-680.

- Carbone, I. y Kohn, L. 1999. A Method for Designing Primer Sets for Spetiation Studies in Filamentous Ascomycetes. Mycologia 91: 553-556

- Clement, M., Posada, D. y Crandall, K. 2000. TCS: A computer program to estimate gene genealogies. Molecular Ecology 9: 1657-1659.

- Deckert, R, Melville, L. y Peterson, L. 2001. Structural features of *Lophodermium* endophyte during the cryptic life-cycle phase in the foliage of *Pinus strobus.* Mycological Research 105: 991-997.

-Deckert, R., Hsiang, T. y Peterson, R. 2002. Genetic relationships of endophytic *Lophodermium nitens* isolates from needles of *Pinus strobus*. Micological Research. 106: 305-313.

- Farjon, A y Styles, B. 1997. *Pinus (Pinaceae)*. The New York Botanical Garden. New York. 291pp.

- Ferrari, L., López-Martínez, M., Aguirre-Díaz, G. y Carrasco-Núñez, G.1999. Spacetime paterns of Cenozoic Arc Volcanism in central Mexico: From the Sierra Madre Occidental to the Mexican Volcanic Belt. Geology 4:303-306.

- Foran, D., Jonson, P. y Moore, G. 1985. Evolution of two actin genes in the sea urchin *Strongylocentrotus fransiscanus*. Journal of Molecular Evolution 22: 108-116.

- Freeman, S. y Herron, J. 2002.*Análisis Evolutivo*. Pearson Education. Madrid. 703pp.

- Futuyma, D. 1998. *Evolutionary biology*. Sinauer Associates. 762 pp.

- Gillespie, J. 2004. *Population Genetics: A concise guide*. Johns Hopkins. USA. 214pp.

- Griffiths, A., Gelbart, W., Lewontin, R. y Miller, J. 2002. *Modern Genetic Analysis*. Freeman and Company. USA. 736 pp.

- Halffter, G. 1987. Biogeography of the montane entomofauna of Mexico and Central America. Annual Review of Entomology 32: 95-114.

- Hartl, D. y Clark, A. 2007. *Principles of Population Genetics*. Sinauer Associates. Massachussets. 652 pp.

- Hawksworth, D.1991. The fungal dimension of biodiversity: magnitude, significance and conservation. Mycological Research 95: 641-655.

- Hawksworth, D. 2001. The magnitude of fungal diversity: the 1.5 million species estimate revisited. The British Mycological Society 105 :1422-1432.

- Hedrick, P. 2005. *Genetics of populations*. Jones and Bartlett Publishers. Massachussets. 737pp.

- Hewitt, G. 2004. Genetic consequences of climatic oscillations in the Quaternary. Philosophical Transactions of the Royal Society London. 359:183-195.

- Hillis, D., Moritz, C. y Mable, B. 1992. *Molecular Systematics*. Sinauer Associates. USA. 655pp.

- Hong, S., Go, S., Shin, H., Frisvad, J. y Samson, R. 2005. Polyphasic taxonomy of *Aspergillus fumigatus* and related species. Mycologia 6:1316-1329.

- Hudson, R., Montgomery, S. y Maddison, W. 1992. Estimation of levels of Gene Flow From DNA Sequence Data. Genetics 132: 583-589.

- Hudson, R. 2000. A New Statistic for Detecting Genetic Differentiation. Genetics 155: 2011-2014.

- Husband, B. y Barrett, S.1992. Effective population size and genetic drift in tritylous *Eichornia paniculata* (Pontederiaceae). Evolution 6: 1875-1890.

- Joy, D., Feng, X., Mu, J., Furuya, T., Chotivanich, K., Krettli, A., Ho, M., Wang, A., White, N., Suh, E., Beerli, P. y Su, X. 2003.Early Origin and Recent Expansion of *Plasmodium falciparum*. Science. 300:318-321.

- Kirk, P. Cannon, P., David, J. y Stalpers, J. 2001. Ainsworth & Bisby´s Dictionary of the Fungi. CABI Publishing. Wallingford. 655pp.

- Kimura, M. 1968. Evolutionary rate at the molecular level. Nature 217: 624-626.

- Kimura, M. 1971. Theoritical foundation of population genetics at the molecular level. Theoretical Population Biology 2:174-208.

-Kimura, M. y Crow, J.F., 1964. The number of alleles that can be maintained in a finite population. Genetics 49: 725-738.

- Lewin, B. 2004. *Genes VIII*. Pearson Prentice Hall. USA.1027 pp.

- Lynch, M. 2002. Intron evolution as a population-genetic process. Proceedings of the National Academy of Sciences 9: 6118-6123.

-Martin, P. y Harell, B. 1957. The Pleistocene History of Temperate Biotas in Mexico and Eastern United States. Ecology 3: 468-480.

- Maruyama, T. y Fuerst, P.1985. Population bottlenecks and nonequilibrium models in population genetics. II. Number of alleles in a small population that was formed by recent bottleneck. Genetics 111: 675-689.

- Merila, J. Bjorkland M. y Baker, A. 1997. Historical demography and present day population structure of greenfinch, *Carduelos chroris*. An analysis of mtDNA control region sequences . Evolution 51: 946-956.

- Minter, D.W. *Lophodermium* species on pines *En* Millar, C.S. 1980. Current Research on needle diseases. Aberdeen.107pp.

- Nei, M. 1987. *Molecular Evolutionary Genetics*. Columbia University Press, New York. 512 pp.

- Nicholis, T. y Skilling, D.1974. Control of *Lophodermium* needlecast disease in nurseries and Christmas tree plantations. USDA Forest Service Research Paper. 185pp.

- Nilsson, T. 1983. *The Pleistocene: Geology and Life in the Quaternary Ice Age.* D. Reidel Plublishing Company. Suecia Arlov. 651pp.

- Ortíz-García, S., Gernandt, D., Stone, J., Johnston, P., Chapela, I., Salas-Lizana, R. y Álvarez-Buylla, E.2003. Phylogenetics of *Lophodermium* from pine. Mycologia 5: 846- 859.

- Osorio, M. y Stephan, B.1991. Life cycle of *Lophodermium piceae* in Norway spruce needles. European Journal of Forest Pathology 21:152-163.

- Perry, J. 1991. The *pines of Mexico and Central America*. Timber Press. Portland, Oregon. 147pp.

- Pfenninger, M. y Posada, D. 2002. Phylogepgraphic history of the land snail *Candidula unifasciata* (Helicellinae Stylommatophora): fragmentation, corridor migration and secondary contact. Evolution 9: 1776-1788.

- Pirozynski, K y Hawksworth , D. 1998. *Coevolution of fungi with plants and animals*. Academic Press, London. 285pp.

- Richardson, D.M.1998. *Ecology and Biogeography of Pinus.* Cambridge University Press, Cambridge. 527pp.

- Rogers, A. y Harpending, H. 1992. Population Growth in the Distribution of Pairwise Genetic Differences. Molecular Biology and Evolution 3: 552-569.

- Rosenberg, N. y Nordborg, M. 2002. Genealogical Trees, coalescent theory and the analyses of genetic polymorphisms. Nature 3: 380-390.

- Rossman, A.Y.1994. Strategy for all –taxa inventory for fungal biodiversity. Botanical Bulletin of Academia Sinica 14: 169-194.

- Rozas, J., Sánchez-Del Barrio, J., Messeguer, X. y Rozas, R. 2003**.** DnaSP, DNA polymorphism analyses by the coalescent and other methods. Bioinformatics 19: 2496- 2497.

- Saikkonen, K., Ahlholm, J., Helander, M., Lehtimaki, S. y Niemelainen, O. 1998. Fungal Endophytes: A Continuum of interactions with Host Plants. Annual Review of Ecological Systematics 29: 319-343.

- Schulz, B. y Boyle, C. 2005. The endophytic continuum. Mycological Research. 109: 661-686.

- Styles, B. 1998. El género Pinus: su panorama en México. *En* Diversidad Biológica de México. Instituto de Biología, UNAM. Ramamoorthy, T.P., Bye, R., Lot, A. y Fa, J. 385-408.

- Tajima, F. 1989. Statistical methods to test for nucleotide mutation hypothesis by DNA polymorphism. Genetics 123: 585-595.

- Templeton, A., Routman E. y Phillips, C. 1995. Separating population structure from population history:a cladistic analyses of the geographical distribution of mithocondrial DNA haplotypes in the Tigre Salamander , *Ambystoma tigrinum*. Genetics 140:767-782.

- Templeton, A. 1998. Nested clade analyses of phylogeographic data: testing hypotheses about gene flor and population history. Molecular Ecology 7:381-397.

- Templeton, A. 2004. Statistical phylogeography: methods of evaluating and minimizing inference errors. Molecular Ecology 13:789-809.

- Templeton, A. 2005. Inference Key for the Nested Haplotype Tree Analysis of Geographical Distances. (http://darwin.uvigo.es/download/geodisKey\_11Nov05.pdf)

- Templeton, A. 2006. *Population Genetics and Microevolutionary Theory*. Wiley. New Jersey. 705pp.

- Vázquez-Lobo, A. 1996. Filogenia de hongos endófitos del género *Pinus*: Implementación de técnicas moleculares y resultados preliminares. Tesis de licenciatura. Facultad de Ciencias, UNAM. México. 66 pp.

- Watterson, G.1975. On the number of Segregating Sites in Genetical Models without Recombination. Theoretical Population Biology 7: 256-276.

- Wright, S. 1938. Size of population and breeding structure in relation to evolution. Science 87:430-431.

- Wright, S. 1943. Isolation by distance. Genetics 28: 114-138.

- Xu, J., Yoell, J., Anderson, J. 1994. An efficient protocol for isolating DNA from higher fungi. Trenes in Genetics. 10:226-227.

- Zhivotovsky, L., Bennett, L., Bowcock, A. y Feldman, M. 2000. Human population expansion and microsatellite variation. Molecular Biology and Evolution 17:757-767.

## **9. APÉNDICES**

## **Apéndice A**

Extracción de DNA (Vázquez-Lobo 1996)

- 1. Liofilizar alrededor de un gramo de tejido en tubos eppendorf de 1.5ml durante cuatro horas o hasta que el tejido se rompa con sólo agitar el tubo.
- 2. Moler con un pistilo el tejido liofilizado dentro del tubo.
- 3. Agregar a cada tubo de 600 a 800µl de buffer CTAB 1X (1%CTAB, 0.7M NaCl, 50Mm Tris-HCl pH 8.0) y agitar hasta homogeneizar.
- 4. Agregar a cada tubo 0.1% de β-mercaptoeptanol e incubar en una campana de flujo laminar durante 30 minutos a temperatura ambiente, las tapas de los tubos deben permanecer abiertas.
- 5. Adicionar a cada tubo el mismo volumen que se agregó de CTAB de cloroformo-octanol 24:1 y agitar hasta homogeneizar.
- 6. Centrifugar a 12000rpm durante 5 minutos a 4°C. Recuperar el sobrenadante en un nuevo tubo y precipitar el DNA con un volumen igual al recuperado de 2 propanol frío.
- 7. Centrifugar a 9000rpm durante cinco minutos. Lavar el pellet eliminando el sobrenadante y agregando 1ml de etanol al 70% frío.
- 8. Centrifugar a 7000rpm durante cinco minutos y eliminar el sobrenadante.
- 9. Repetir el paso 8.
- 10. Secar el pellet dejando los tubos abiertos en la campana de flujo laminar durante 25 minutos aproximadamente.
- 11. Resuspender el pellet con 100µl de agua.

#### **Apéndice B**

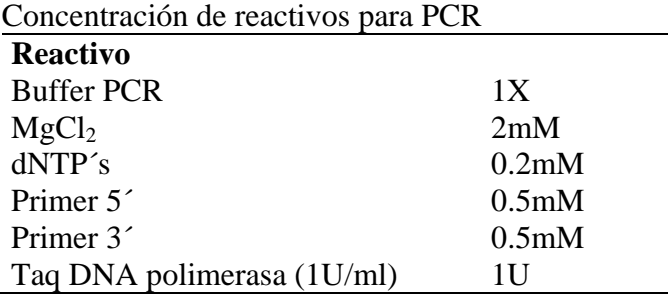

Nota: Cada reacción se afora con ddH<sub>2</sub>0 a 20µl

- 1. Realizar una mezcla con el Buffer de PCR, el MgCl<sub>2</sub>, los dNTP $\hat{ }$ s, los primers y la Taq, calculando una reacción extra para el control negativo.
- 2. Repartir la cantidad de la mezcla correspondiente de la mezcla en tubos de PCR.
- 3. Agregar a cada tubo 5µl de DNA y 5µl de agua al control negativo.
- 4. Colocar los tubos en el termociclador.

El programa del termociclador es el siguiente:

- 1. El termociclador se programa con una temperatura inicial de desnaturalización de 95°C durante 8 minutos.
- 2. Posteriormente 30 segundos a 95°C.
- 3. La temperatura de alineación del primer es de 61°C durante 30 segundos.
- 4. Un ciclo de 30 segundos a 72°C.
- 5. Se programan 34 ciclos del paso 2 al 4.

6. Finalmente se programa un ciclo de extensión de 5 minutos a 72 °C.

#### **Apéndice C**

- 1. Cargar en un gel de agarosa al 1% 20 µL de producto de PCR y correrlo durante 40 minutos.
- 2. Cortar la banda del gel de agarosa con una navaja.
- 3. Pesar el fragmento y adicionar 3 volúmenes de Buffer QG por cada volumen de gel (100mg  $\approx$  100 $\mu$ l).
- 4. Incubar a 50°C durante 10 minutos y agitar cada 3 minutos.
- 5. Adicionar 1 volumen de isopropanol a la muestra y agitar suavemente.
- 6. Colocar el contenido en una columna QIAquick con el tubo de 2ml que se incluye en el paquete.
- 7. Centrifugar durante un minuto a 13000 rpm.
- 8. Adicionar 0.5ml de Buffer QG y centrifugar durante un minuto a 13000 rpm.
- 9. Posteriormente verter 0.75ml de Buffer PE en la columna QIAquick, esperar de 2 a 5 minutos y centrifugar dos veces a 13000 rpm durante un minuto.
- 10. Colocar la columna en un nuevo tubo de 1.5ml y en el centro de la columna verter 10µl de agua, centrifugar durante un minuto a 13000 rpm y verter ahora 5µl de agua volver a centrifugar durante un minuto a 13000 rpm.

## **Apéndice D**

```
Matriz GeoDis 2.5 
Actin intron 
7 
1 Huayacocotla 
13 20 26 00 N 98 28 00 W 
2 Agua Santa 
18 19 42 49 N 98 05 02 W 
3 Cerro del Zamorano 
12 20 55 45 N 100 11 05 W 
4 Jacal 
12 19 06 39 N 97 12 34 W 
5 Ixtlan 
16 17 19 00 N 96 29 24 W 
6 Rancho Nuevo 
2 16 40 06 N 92 33 04 W 
7 Yextla 
2 17 33 24 N 99 41 08 W 
4 
Clade 1-1 
18 
I II III IV V VI VII VIII IX X XI XII XIII XIV XV XVI XVII XVIII 
1 1 1 1 1 1 1 1 1 1 1 1 1 1 1 1 1 0 
7 
1 2 3 4 5 6 7 
0 0 0 0 1 0 0 
0 1 0 0 0 0 0 
0 0 0 0 1 0 0 
0 0 0 0 1 0 0 
0 0 0 1 0 0 0
```
Apéndice E

| <b>Sitio</b>                                                       |               |        |  |  |       |   |         |       |   |   |         |  |  |  |        | 8 14 15 20 21 24 39 44 50 52 54 55 60 69 71 74 76 92 128 129 137 138 141 142 147 151 153 155 160 161 162 163 164 165 166 167 168 169 171 172 173 190 |  |   |              |             |     |          |              |              |              |              |              |                           |    |
|--------------------------------------------------------------------|---------------|--------|--|--|-------|---|---------|-------|---|---|---------|--|--|--|--------|----------------------------------------------------------------------------------------------------|--|---|--------------|-------------|-----|----------|--------------|--------------|--------------|--------------|--------------|---------------------------|----|
| Referencia T C C C C C T T G T C T C A C A A C T T A C A A G T C C |               |        |  |  |       |   |         |       |   |   |         |  |  |  |        |                                                                                                    |  |   | $\mathbf{A}$ | $G$ $A$ $A$ | T A | $\bf{T}$ | $\mathbf{G}$ | $\mathbf{G}$ | $\mathbf{C}$ | $\mathbf{A}$ | $\mathbf{G}$ | $\mathbf{C}$ $\mathbf{C}$ |    |
| AS134                                                              |               | $*$ *  |  |  | $\gg$ | T | $\cdot$ | $\gg$ | 米 | 素 | $\cdot$ |  |  |  | $\ast$ | $\ast$                                                                                                    |  | T |              |             |     |          |              | $\mathbf{R}$ |              |              |              |                           |    |
| AS136                                                              | *             |        |  |  |       |   |         |       |   |   |         |  |  |  |        |                                                                                                    |  |   |              |             |     |          |              |              |              |              |              |                           |    |
| <b>Chi221</b>                                                      |               |        |  |  |       |   |         |       |   |   |         |  |  |  |        |                                                                                                    |  |   |              |             |     |          |              |              |              |              |              |                           |    |
| <b>Chi225</b>                                                      |               |        |  |  |       |   |         |       |   |   |         |  |  |  |        |                                                                                                    |  |   |              |             |     |          |              |              |              |              |              |                           |    |
| AS323                                                              | C             |        |  |  |       |   |         |       |   |   |         |  |  |  |        |                                                                                                    |  |   |              |             |     |          |              |              |              |              |              |                           |    |
| AS327                                                              |               |        |  |  |       |   |         |       |   |   |         |  |  |  |        |                                                                                                    |  |   |              |             |     |          |              |              |              |              |              |                           |    |
| Chi333                                                             | $\ast$        |        |  |  |       |   |         |       |   |   |         |  |  |  |        |                                                                                                    |  |   |              |             |     |          |              |              |              |              |              |                           |    |
| <b>Chi436</b>                                                      | $\ast$        |        |  |  |       |   |         |       |   |   |         |  |  |  |        |                                                                                                    |  |   |              |             |     |          |              |              |              |              |              |                           |    |
| <b>Chi515</b>                                                      | $\ast$        |        |  |  |       |   |         |       |   |   |         |  |  |  |        |                                                                                                    |  |   |              |             |     |          |              |              |              |              |              |                           |    |
| CZ342                                                              |               |        |  |  |       |   |         |       |   |   |         |  |  |  |        |                                                                                                    |  |   |              |             |     |          |              |              |              |              |              |                           |    |
| <b>CZ542</b>                                                       | $\ast$        |        |  |  |       |   |         |       |   |   |         |  |  |  |        |                                                                                                    |  |   |              |             |     |          |              |              |              |              |              |                           |    |
| <b>CZ544</b>                                                       | *             |        |  |  |       |   |         |       |   |   |         |  |  |  |        |                                                                                                    |  |   |              |             |     |          |              |              |              |              |              |                           |    |
| H <sub>223</sub>                                                   | $\mathcal{C}$ |        |  |  |       |   |         |       |   |   |         |  |  |  |        |                                                                                                    |  |   |              |             |     |          |              |              |              |              |              |                           |    |
| AB237                                                              |               | $^*$ A |  |  |       |   |         |       |   |   |         |  |  |  |        |                                                                                                    |  |   |              |             |     |          |              |              |              |              |              |                           |    |
| AB239                                                              |               | $^*$ A |  |  |       |   |         |       |   |   |         |  |  |  |        |                                                                                                    |  |   |              |             |     |          |              |              |              |              |              |                           |    |
| H314                                                               | $*$           |        |  |  |       |   |         |       |   |   |         |  |  |  |        |                                                                                                    |  |   |              |             |     |          |              |              |              |              |              |                           |    |
| H315                                                               | $\mathcal{H}$ |        |  |  |       |   |         |       |   |   |         |  |  |  |        |                                                                                                    |  |   |              |             |     |          |              |              |              |              |              |                           |    |
| <b>Ix312</b>                                                       | $*$           |        |  |  |       |   |         |       |   |   |         |  |  |  |        |                                                                                                    |  |   |              |             |     |          |              |              |              |              |              |                           | *  |
| <b>Ix342</b>                                                       | *             |        |  |  |       |   |         |       |   |   |         |  |  |  |        |                                                                                                    |  |   |              |             |     |          |              |              |              |              |              |                           |    |
| <b>Ix541</b>                                                       |               | $*$ *  |  |  |       |   |         |       |   |   |         |  |  |  |        |                                                                                                    |  |   |              |             |     |          |              |              |              |              |              |                           |    |
| <b>IX611</b>                                                       | *             |        |  |  |       |   |         |       |   |   |         |  |  |  |        |                                                                                                    |  |   |              |             |     |          |              |              |              |              |              |                           |    |
| <b>Ix632</b>                                                       | $\ast$        |        |  |  |       |   |         |       |   |   |         |  |  |  |        |                                                                                                    |  |   |              |             |     |          |              |              |              |              |              |                           | T  |
| <b>Ix633</b>                                                       | $\mathcal{H}$ |        |  |  |       |   |         |       |   |   |         |  |  |  |        |                                                                                                    |  |   |              |             |     |          |              |              |              |              |              |                           |    |
| <b>Ix651</b>                                                       | *             |        |  |  |       |   |         |       |   |   |         |  |  |  |        |                                                                                                    |  |   |              |             |     |          |              |              |              |              |              |                           | 一宗 |
| <b>Ix652</b>                                                       | *             |        |  |  |       |   |         |       |   |   |         |  |  |  |        |                                                                                                    |  |   |              |             |     |          |              |              |              |              |              |                           |    |
| <b>Ix921</b>                                                       | *             |        |  |  |       |   |         |       |   |   |         |  |  |  |        |                                                                                                    |  |   |              |             |     |          |              |              |              |              |              |                           |    |
| <b>Ix933</b>                                                       |               |        |  |  |       |   |         |       |   |   |         |  |  |  |        |                                                                                                    |  |   |              |             |     |          |              |              |              |              |              |                           |    |
| <b>Ix1031</b>                                                      | *             |        |  |  |       |   |         |       |   |   |         |  |  |  |        |                                                                                                    |  |   |              |             |     |          |              |              |              |              |              |                           |    |
| L <sub>121</sub>                                                   | *             |        |  |  |       |   |         |       |   |   |         |  |  |  |        |                                                                                                    |  |   |              |             |     |          |              |              |              |              |              |                           |    |
| J153                                                               | *             |        |  |  |       |   |         |       |   |   |         |  |  |  |        |                                                                                                    |  |   |              |             |     |          |              |              |              |              |              |                           | 幸  |

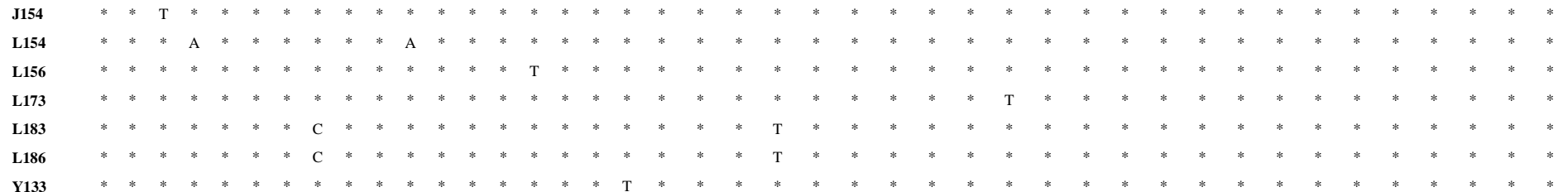

AB, Huayacocotla, Veracruz. AS, Agua Santa, Puebla. Chi, Agua Santa, Puebla. CZ, El Zamorano, Querétaro. H, Huayacocotla, Veracruz. Ix, Ixtlán, Oaxaca. J, El Jacal, Veracruz. L, El Jacal, Veracruz. Y, Yextla, Guerrero. Se sitio polimórfico en la secuencia del intrón de actina de 192pares de bases, la referencia se refiere a la secuencia presente en la mayoría de las poblaciones.